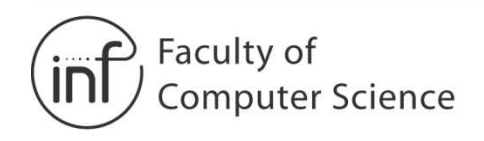

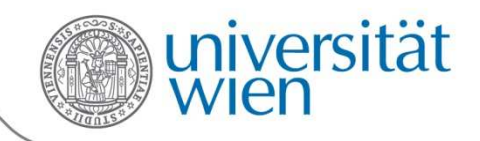

# Netzwerktechnologien3 VO

Univ.-Prof. Dr. Helmut Hlavacshelmut.hlavacs@univie.ac.at

> Dr. Ivan Gojmerac gojmerac@ftw.at

Bachelorstudium MedieninformatikSS 2012

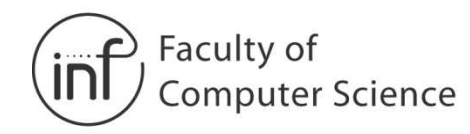

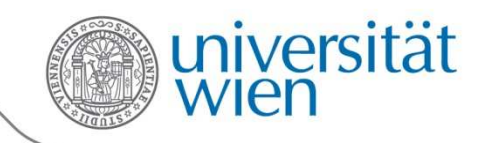

# Kapitel 3 – Transportschicht

- 3.1 Dienste der Transportschicht
- 3.2 Multiplexing und Demultiplexing
- 3.3 Verbindungsloser Transport: UDP
- 3.4 Grundlagen der zuverlässigen Datenübertragung
- 3.5 Verbindungsorientierter Transport: TCP
- 3.6 Grundlagen der Überlastkontrolle
- 3.7 TCP-Überlastkontrolle

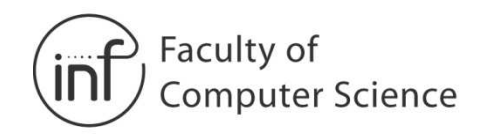

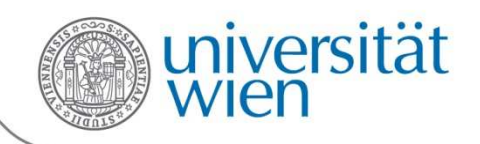

## 3.1 Dienste der Transportschicht

- • Stellen **logische Kommunikation**  zwischen Anwendungsprozessen auf verschiedenen Hosts zur Verfügung
- $\bullet$  Transportprotokolle laufen auf Endsystemen
	- Sender: teilt Anwendungsnachrichten –in **Segmente** auf und gibt diese an die Netzwerkschicht weiter
	- –Empfänger: fügt Segmente wieder zu Anwendungsnachrichten zusammen, gibt diese an die Anwendungsschicht weiter
- • Es existieren verschiedene Transportschichtprotokolle
	- Internet: TCP und UDP

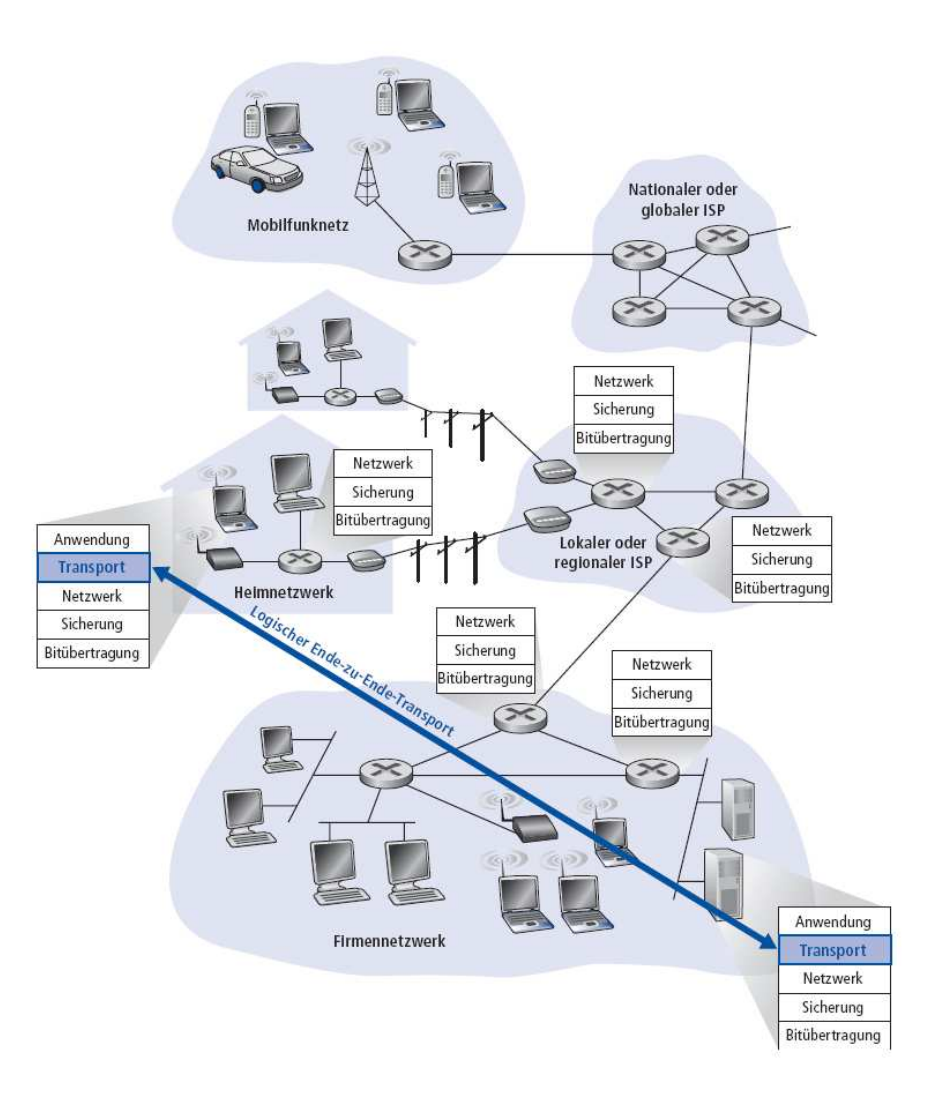

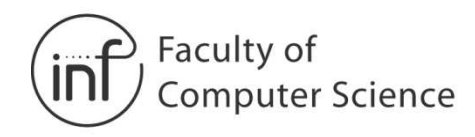

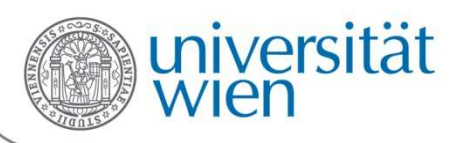

# 3.1 Unterschied: Transport- und Netzwerkschicht

- •Netzwerkschicht: logische Kommunikation zwischen Hosts
- • Transportschicht: logische Kommunikation zwischen Prozessen
	- verwendet und erweitert die Dienste der Netzwerkschicht

#### Analogie: Briefzustellung an mehrere Bewohner des selben Hauses

- → 12 Kinder senden Briefe an 12 andere Kinder.<br>• Prezess Kind
- •Prozess = Kind
- •Anwendungsnachricht = Brief in einem Umschlag
- • $Host = Haus$
- •Transportprotokolle = Namen der Kinder (z.B. "Anne" und "Bill")
- •Netzwerkprotokoll = Postdienst

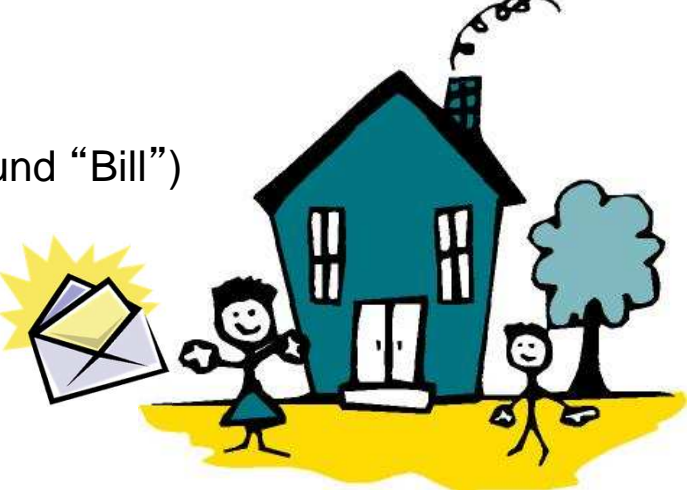

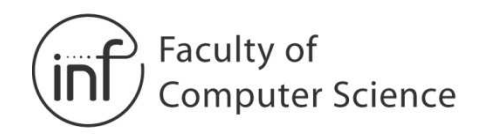

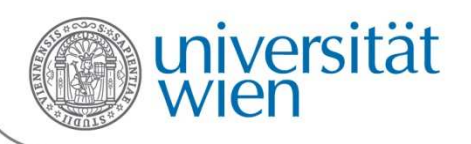

# 3.1 Transportprotokolle im Internet

- Zuverlässige, reihenfolgeerhaltende Auslieferung (TCP)
	- Überlastkontrolle
	- **Flusskontrolle**
	- Verbindungsmanagement
- $\bullet$  Unzuverlässige Datenübertragung ohne Reihenfolgeerhaltung: UDP
	- Minimale Erweiterung der "Best-Effort"-–Funktionalität von IP
- •Dienste, die nicht zur Verfügung stehen:
	- × Garantien bezüglich Bandbreite oder Verzögerung

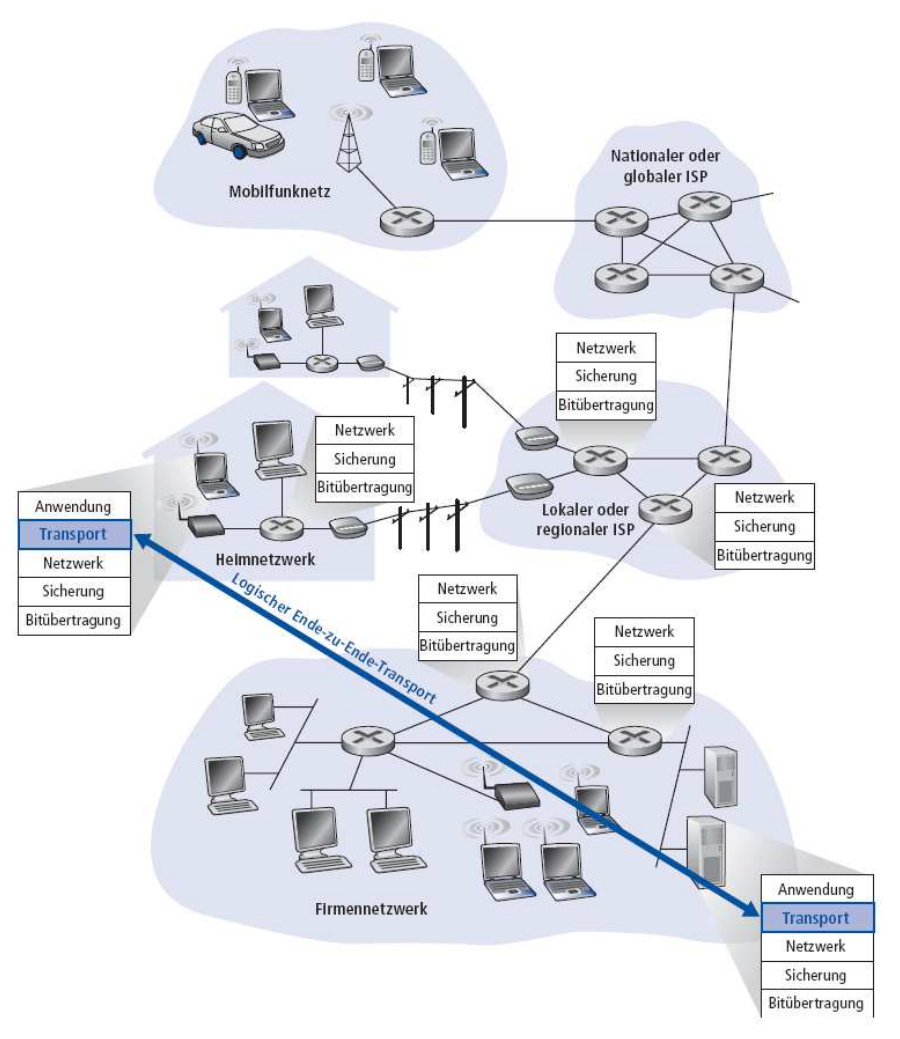

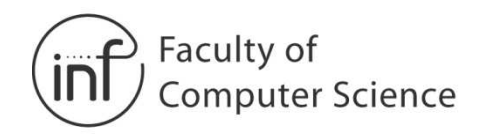

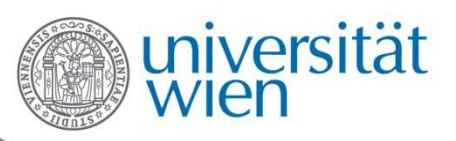

## 3.2 Multiplexing und Demultiplexing

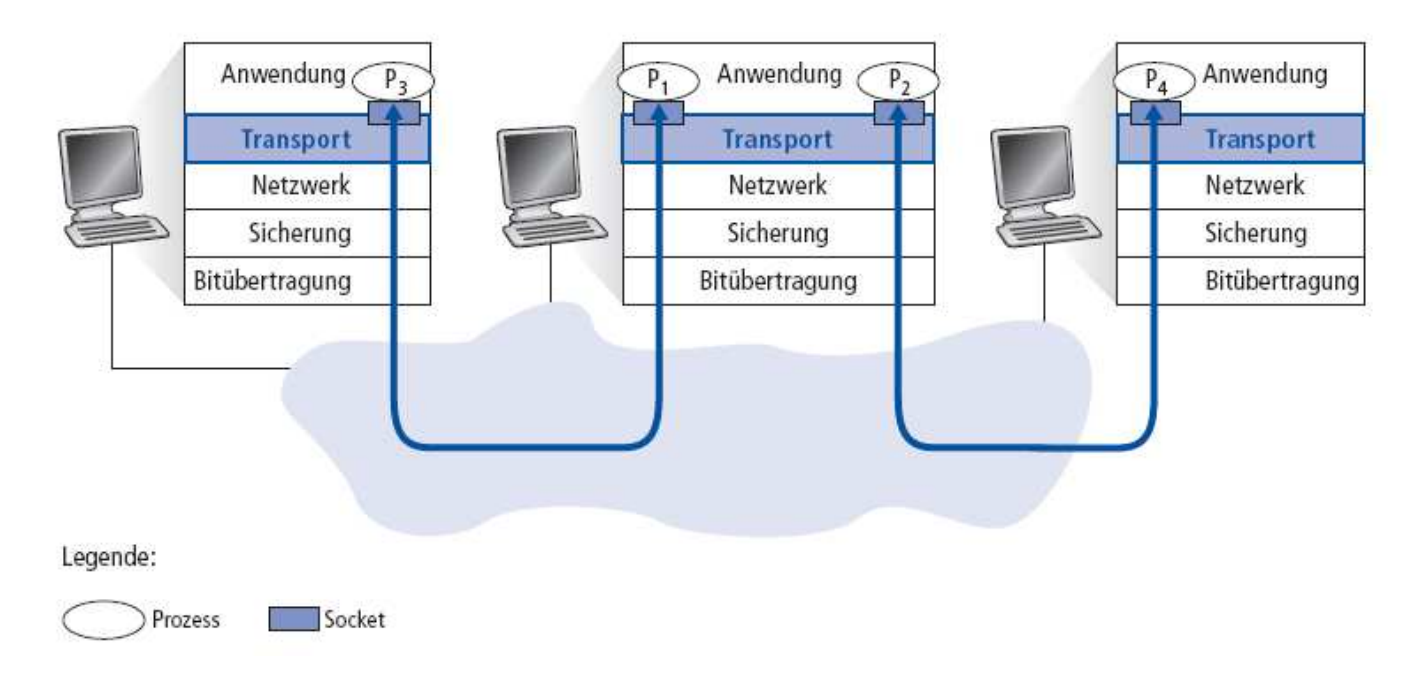

•**Multiplexing** beim Sender:

Daten von mehreren Sockets einsammeln, Daten mit einem Header versehen (der später für das Demultiplexing verwendet wird).

 $\bullet$ **Demultiplexing** beim Empfänger:

Empfangene Segmente am richtigen Socket abliefern.

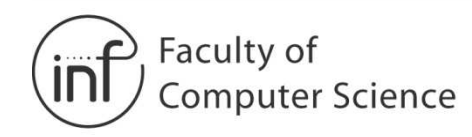

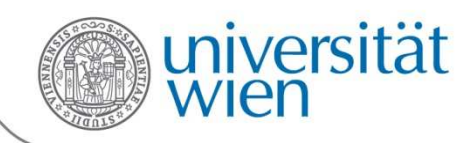

# 3.2.1 Demultiplexing

Analogie: Briefzustellung an mehrere Bewohner des selben Hauses Bill erhält einen Stapel Briefe vom Briefträger und gibt jeden davon dem Kind, dessen Name auf dem Brief steht.

- Host empfängt IP-Datagramme
	- Jedes Datagramm hat eine Absender-IP-Adresse und eine Empfänger-IP-Adresse
	- Jedes **Datagramm** beinhaltet ein **Transportschichtsegment**
	- Jedes **Segment** hat eine Absender- und eine Empfänger-Portnummer

• Hosts nutzen **IP-Adressen** und **Portnummern**, um Segmente an den richtigen Socket weiterzuleiten

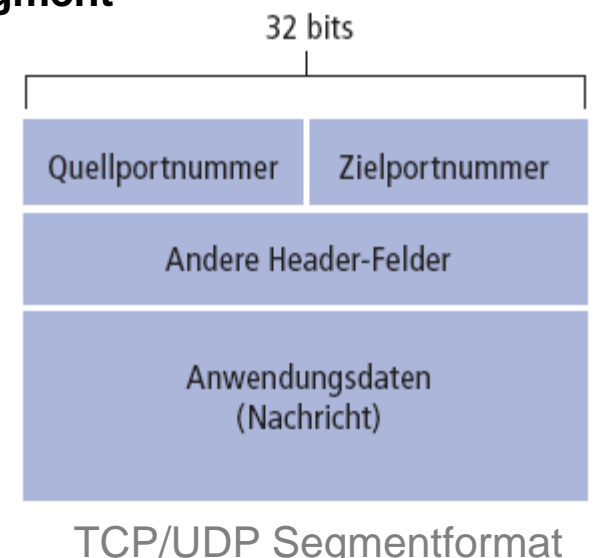

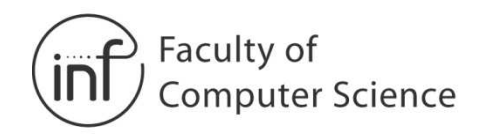

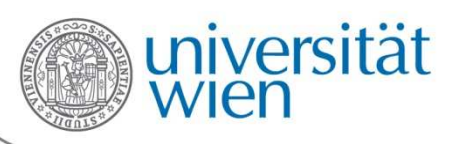

# 3.2.1 Verbindungsloses Demultiplexing (UDP)

• Sockets mit Portnummer anlegen:

```
DatagramSocket mySocket1 = new DatagramSocket(12534);
```
DatagramSocket mySocket2 = new DatagramSocket(12535);

- $\bullet$  **UDP**-Socket wird durch ein 2-Tupel identifiziert: (Empfänger-IP-Adresse, Empfänger-Portnummer)
- $\bullet$  Wenn ein Host ein UDP-Segment empfängt:
	- 1. Lese Empfänger-**Portnummer**
	- 2. Das UDP-Segment wird an den UDP-Socket mit dieser Portnummer weitergeleitet
- $\bullet$  IP-Datagramme mit anderer Absender-IP-Adresse oder anderer Absender-Portnummer werden an **denselben Socket** ausgeliefert

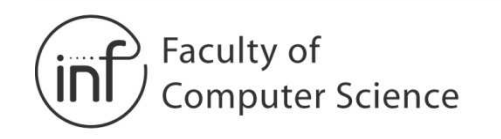

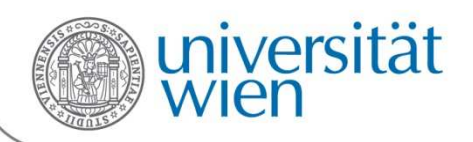

## 3.2.1 Verbindungsloses Demultiplexing

DatagramSocket serverSocket = new DatagramSocket(46428);

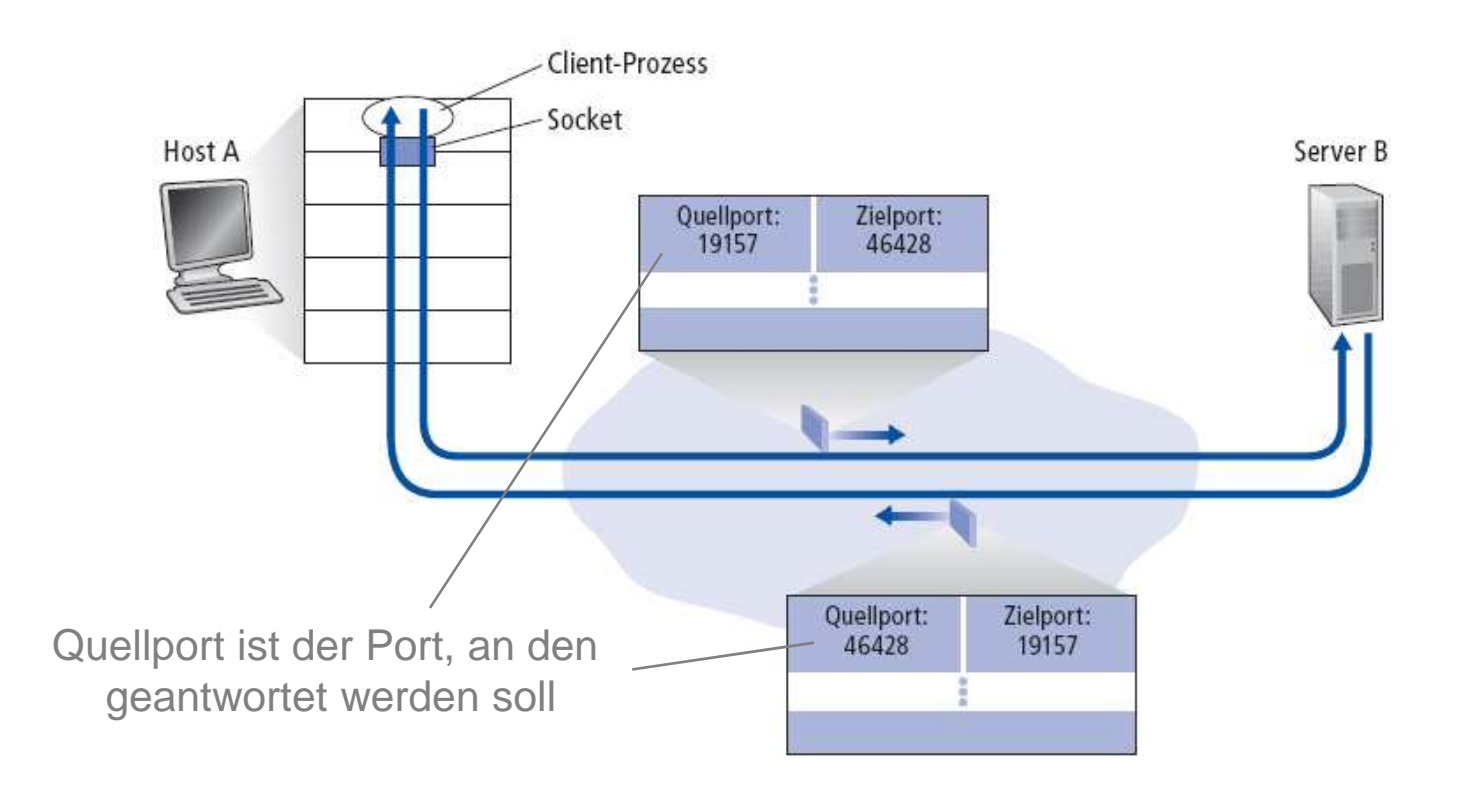

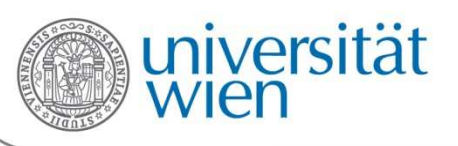

# 3.2.2 Verbindungsorientiertes Demultiplexing (TCP)

- $\bullet$  **TCP**-Socket wird durch ein 4-Tupel identifiziert:
	- Absender-IP-Addresse

Faculty of

**Computer Science** 

- Absender-Portnummer–
- Empfänger-IP-Adresse
- Empfänger-Portnummer
- $\rightarrow$  Empfänger nutzt alle vier Werte, um den richtigen TCP-Socket zu identifizieren
- $\bullet$  Server kann viele TCP-Sockets gleichzeitig offen haben:
	- Jeder Socket wird durch sein eigenes 4-Tupel identifiziert
- $\bullet$  Webserver haben verschiedene Sockets für jeden einzelnen Client
	- – Bei nichtpersistentem HTTP wird jede Anfrage über einen eigenen Socket beantwortet (dieser wird nach jeder Anfrage wieder geschlossen)

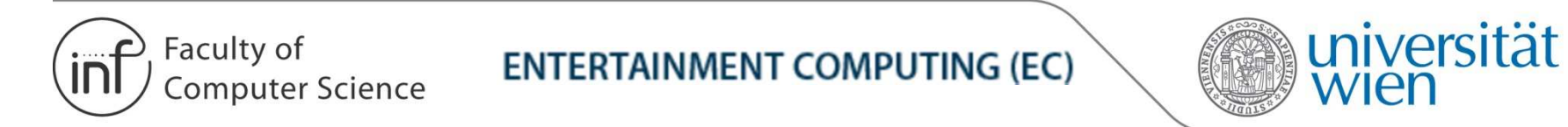

## 3.2.2 Verbindungsorientiertes Demultiplexing (TCP)

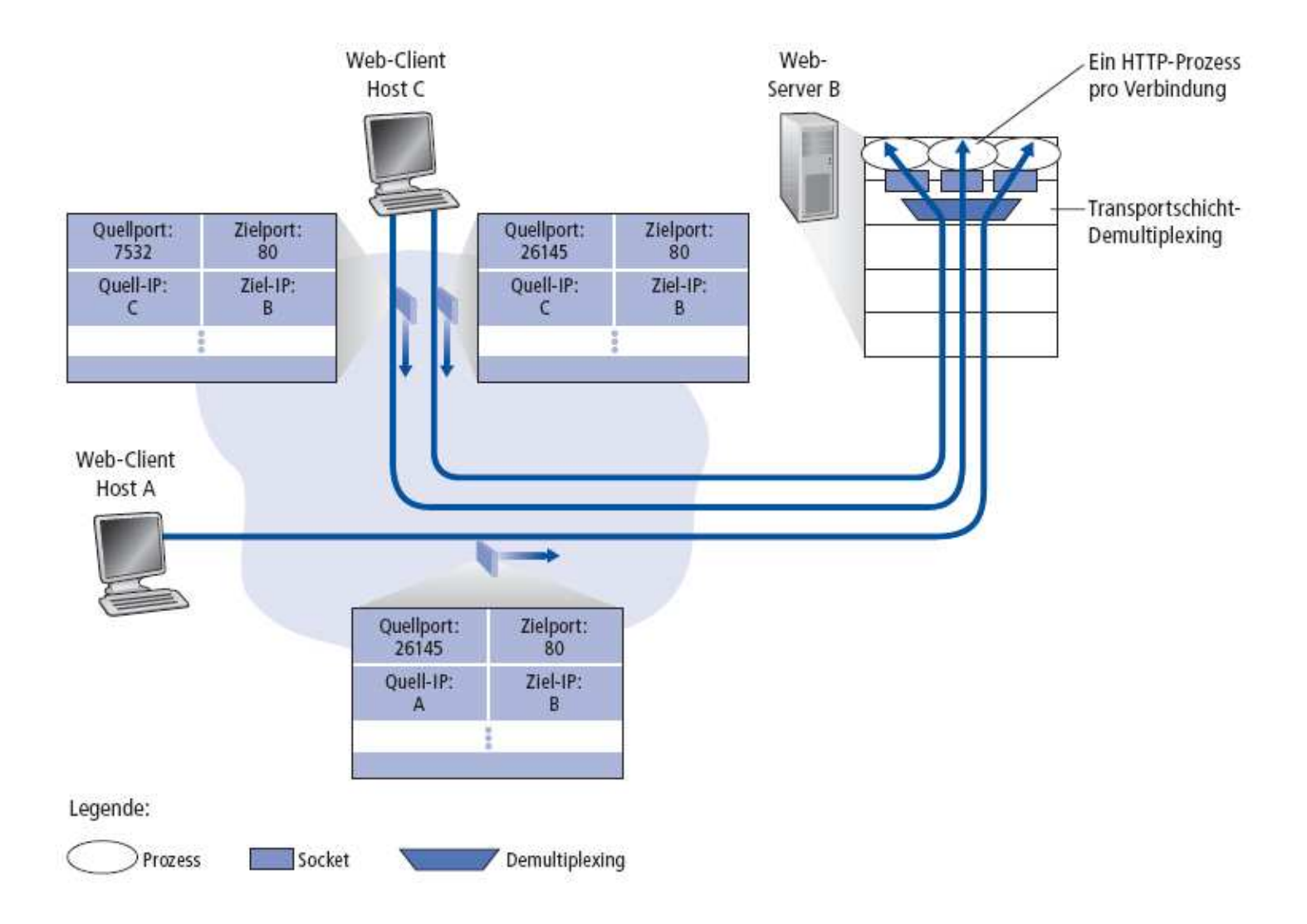

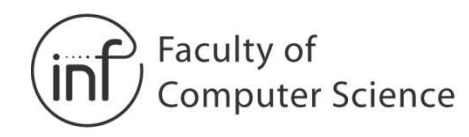

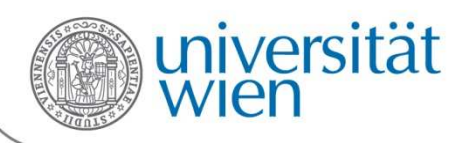

# 3.3 Verbindungsloser Transport: UDP

- $\bullet$ Minimales Internet-Transportprotokoll
- $\bullet$ "Best-Effort"-Dienst, UDP-Segmente können:
	- verloren gehen
	- in der falschen Reihenfolge an die Anwendung ausgeliefert werden
- $\bullet$  Verbindungslos:
	- kein Handshake zum Verbindungsaufbau
	- jedes UDP-Segment wird unabhängig von allen anderen behandelt

#### Warum gibt es UDP?

- Kein Verbindungsaufbau (der zu Verzögerungen führen kann)•
- •Einfach: kein Verbindungszustand im Sender oder Empfänger
- $\bullet$ Kleiner Header
- • Keine Überlastkontrolle: UDP kann so schnell wie von der Anwendung gewünscht senden

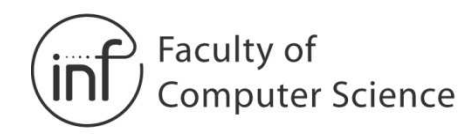

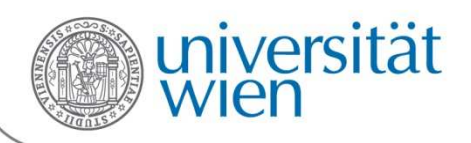

# 3.3 Verbindungsloser Transport: UDP

- Häufig für Anwendungen im Bereich **Multimedia-Streaming** eingesetzt
	- Verlusttolerant
	- **Mindestrate**
- Andere Einsatzgebiete
	- DNS
	- SNMP
- Zuverlässiger Datentransfer über UDP: Zuverlässigkeit auf der Anwendungsschicht implementieren32 Bit
- $\rightarrow$  Anwendungsspezifische Fehlerkorrektur!

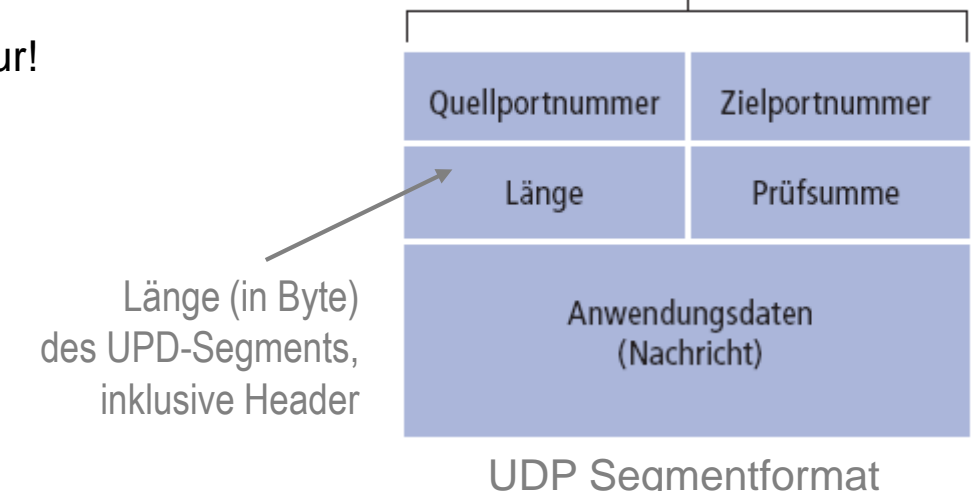

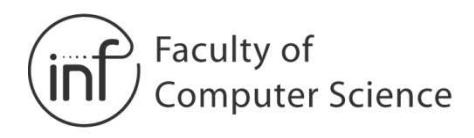

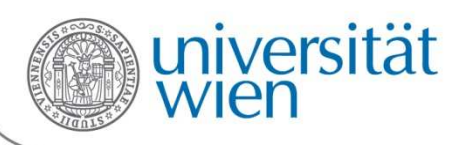

# 3.3.1 Fehlerkorrekturmechanismus: UDP Prüfsumme

Ziel: Fehler im übertragenen Segment erkennen (z.B. verfälschte Bits)

#### Sender:

- Betrachte Segment als Folge von 16-Bit-Integer-Werten
- Prüfsumme: Addition (1er-Komplement-Summe) dieser Werte
- Sender legt das invertierte Resultat im UDP-Prüfsummenfeld ab

#### Empfänger:

- Berechne die Prüfsumme des empfangenen Segments **inkl. desPrüfsummenfeldes**
- Sind im Resultat alle Bits 1?
	- → NEIN Fehler erkannt
	- $\rightarrow$  JA Kein Fehler erkannt

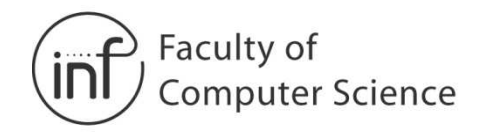

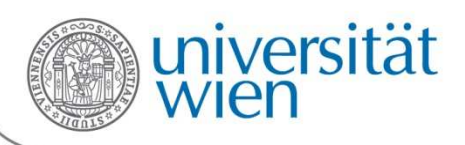

## 3.3.1 Fehlerkorrekturmechanismus: UDP Prüfsumme

Zahlen werden addiert und ein Übertrag aus der höchsten Stelle wird zum Resultat an der niedrigsten Stelle addiert.

Beispiel:Addiere zwei 16-Bit-Integer-Werte.

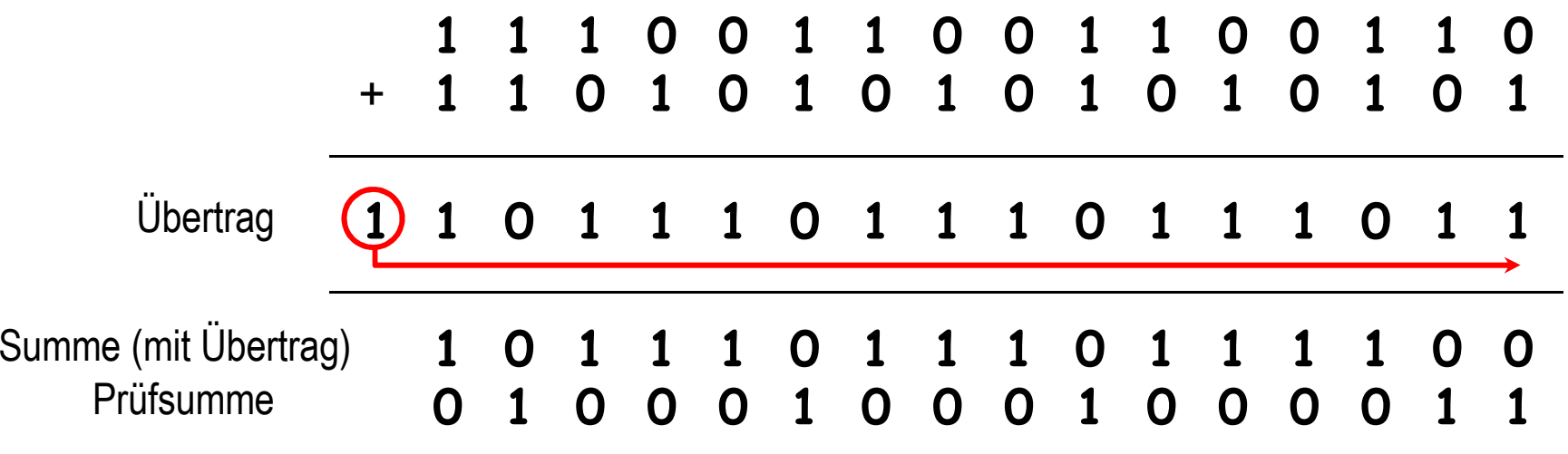

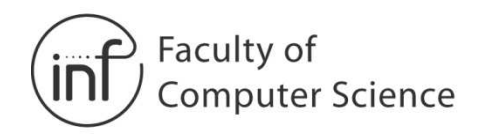

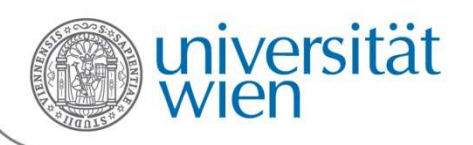

# 3.4 Zuverlässigkeit der Datenübertragung

- •Wichtig für Anwendungs-, Transport- und Sicherungsschicht
- $\bullet$  Schicht unterhalb des zuverlässigen Datentransferprotokolls kann unzuverlässig sein

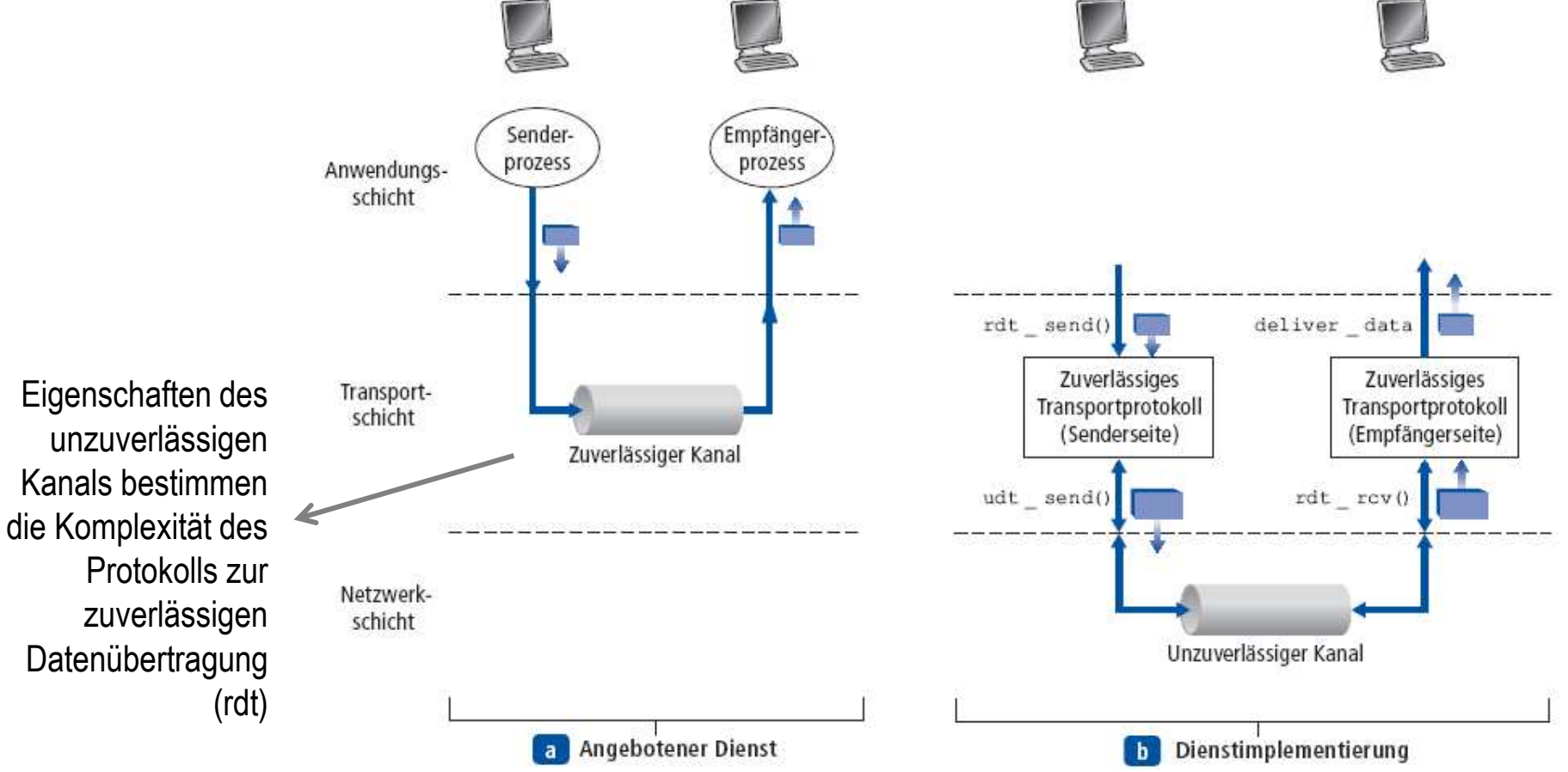

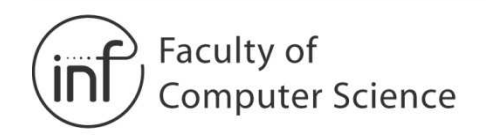

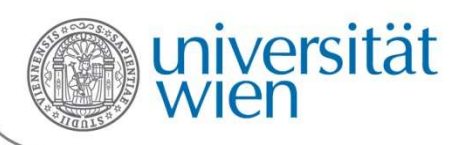

## 3.4 Grundlagen der zuverlässigen Datenübertragung

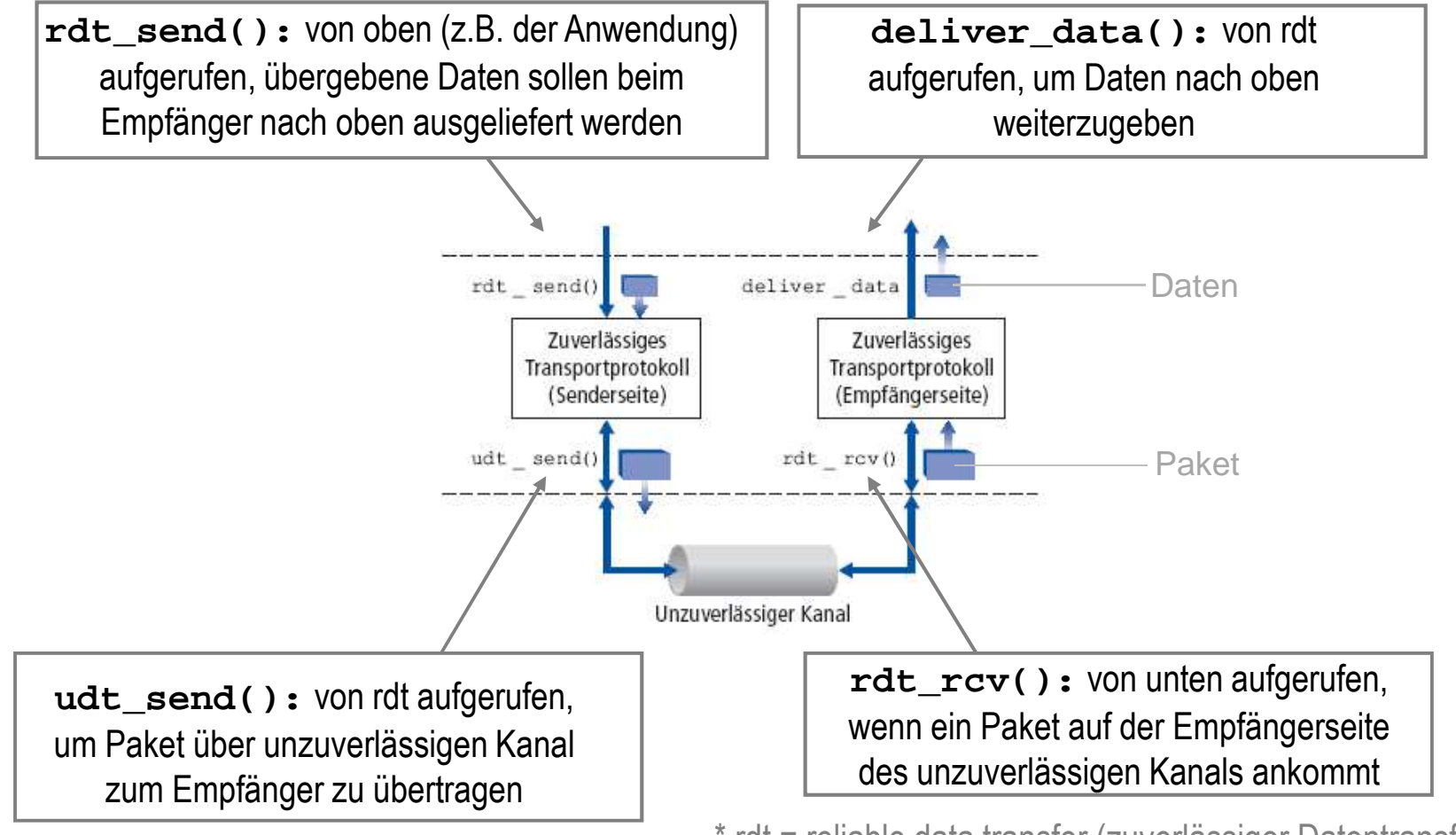

\* rdt = reliable data transfer (zuverlässiger Datentransfer) udt = unreliable data transfer (unzuverlässiger Datentransfer)

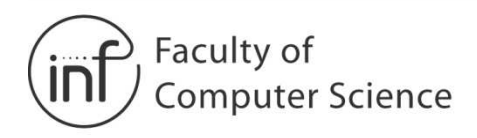

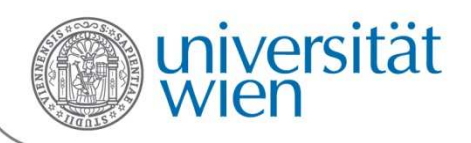

- Immer komplexer werdender Protokolle
- Ziel: einwandfreies, zuverlässiges Datentransferprotokoll (*rdt Protokoll*) –Trotz unzuverlässigen Kanals.
- Zunächst nur unidirektionaler Datenverkehr –Kontrollinformationen fließen in **beide** Richtungen!
- Endliche Automaten

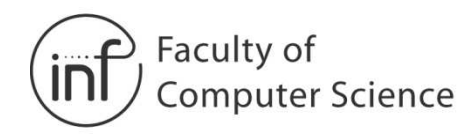

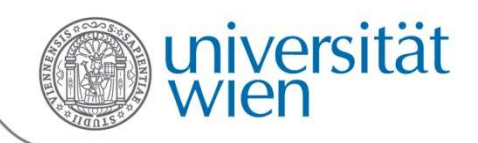

### 3.4.1 Endliche Automaten

- $\bullet$  Finite state machine = FSM
- Um Sender und Empfänger zu spezifizieren

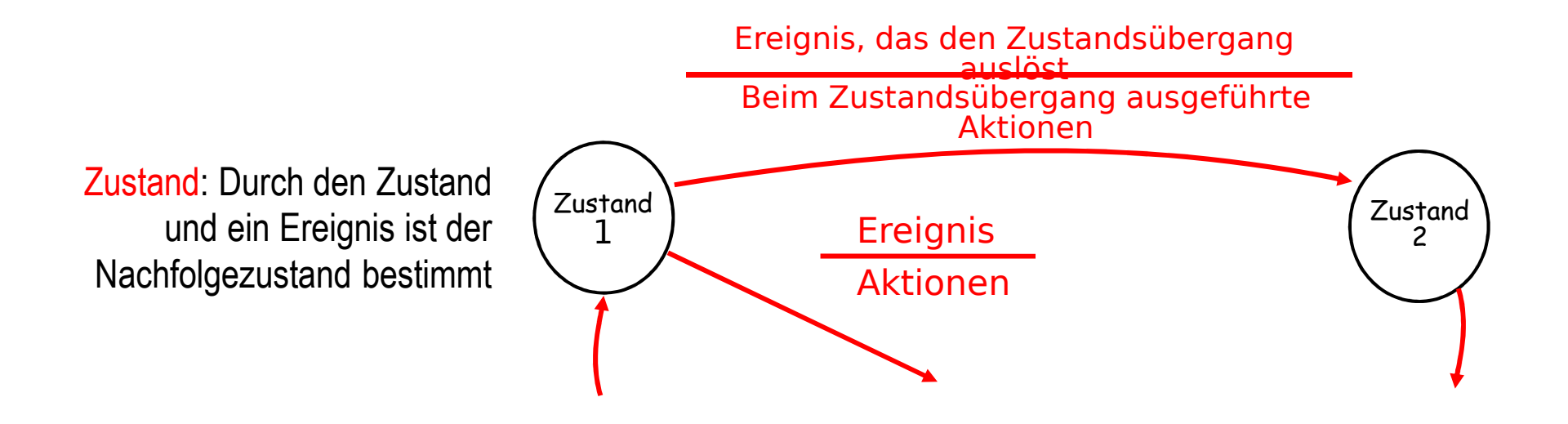

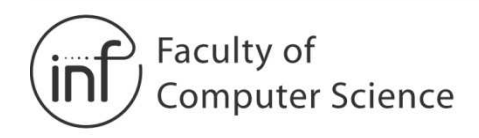

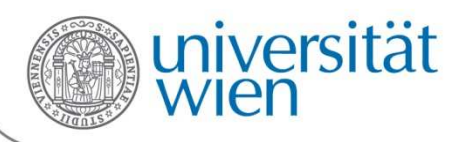

Zuverlässiger Datentransfer über einen perfekt zuverlässigen Kanal: **rdt1.0**

- Der Übertragungskanal ist absolut zuverlässig:
	- Keine Verfälschung von Bits
	- Kein Verlust ganzer Rahmen/Pakete
- Je ein endlicher Automat für Sender und Empfänger:
	- Sender übergibt Daten an den zuverlässigen Kanal
	- Empfänger erhält die Daten vom zuverlässigen Kanal

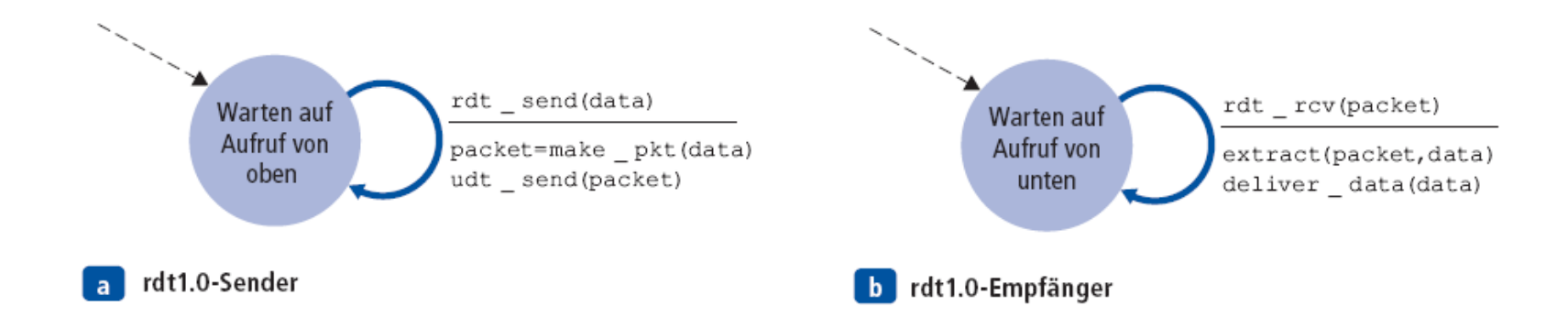

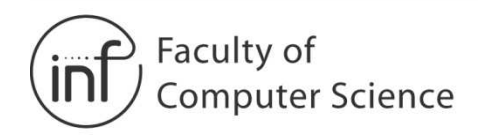

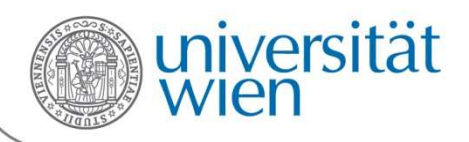

#### Zuverlässiger Datentransfer über einen Kanal mit Bitfehlern: **rdt2.0**

- Verfälschte Bits sind durch eine Prüfsumme erkennbar
- Mechanismen zur zuverlässigen Datenübertragung:
	- –Acknowledgements (ACKs):

Empfänger sagt dem Sender explizit, dass das Paket erfolgreich empfangen wurde.

- –Negative Acknowledgements (NAKs):
- Empfänger sagt dem Sender explizit, dass das Paket fehlerbehaftet war. Sender wiederholt Übertragung für diese Pakete.

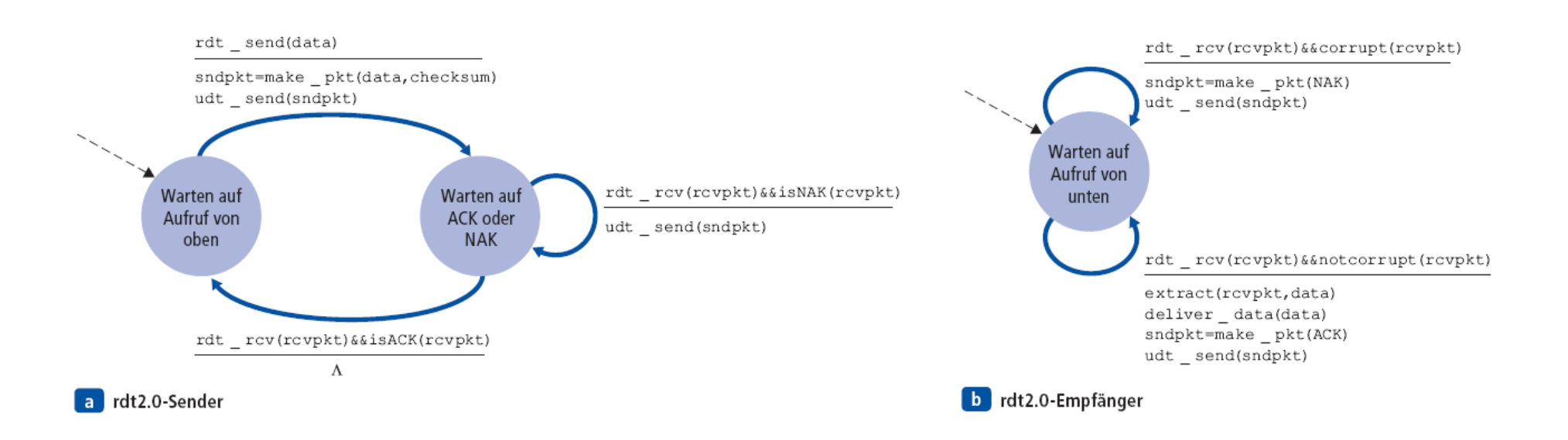

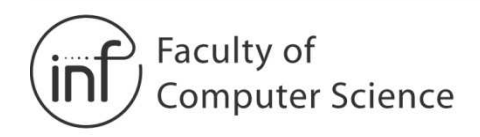

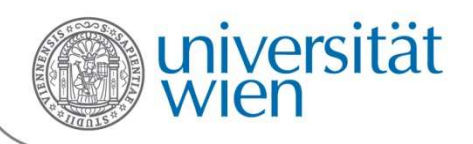

#### Zuverlässiger Datentransfer über einen Kanal mit Bitfehlern: **rdt2.0**

- Neue Mechanismen in rdt2.0:
	- Fehlererkennung
	- Kontrollnachrichten vom Empfänger an den Sender, → ARQ-Protokoll (ARQ =<br>Automatic Repeat reQuest, automatische Wiederholungsanfrage) Automatic Repeat reQuest, automatische Wiederholungsanfrage)

### Ablauf **ohne** Fehler:

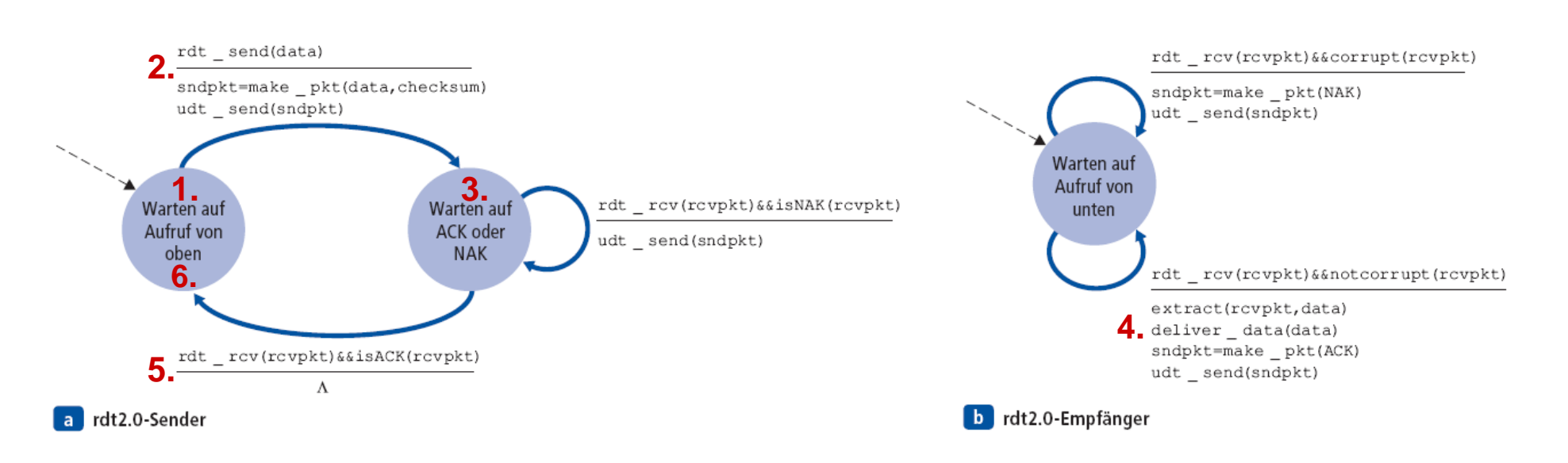

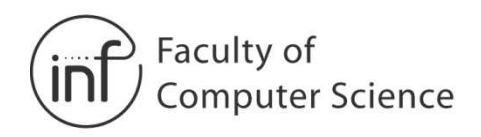

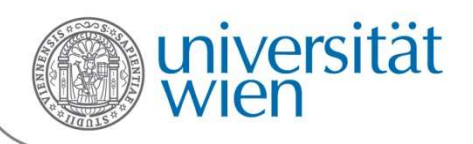

#### Zuverlässiger Datentransfer über einen Kanal mit Bitfehlern: **rdt2.0**

- Neue Mechanismen in rdt2.0:
	- Fehlererkennung
	- Kontrollnachrichten vom Empfänger an den Sender, → ARQ-Protokoll (ARQ =<br>Automatic Repeat reQuest, automatische Wiederholungsanfrage) Automatic Repeat reQuest, automatische Wiederholungsanfrage)

### Ablauf **mit** Fehler:

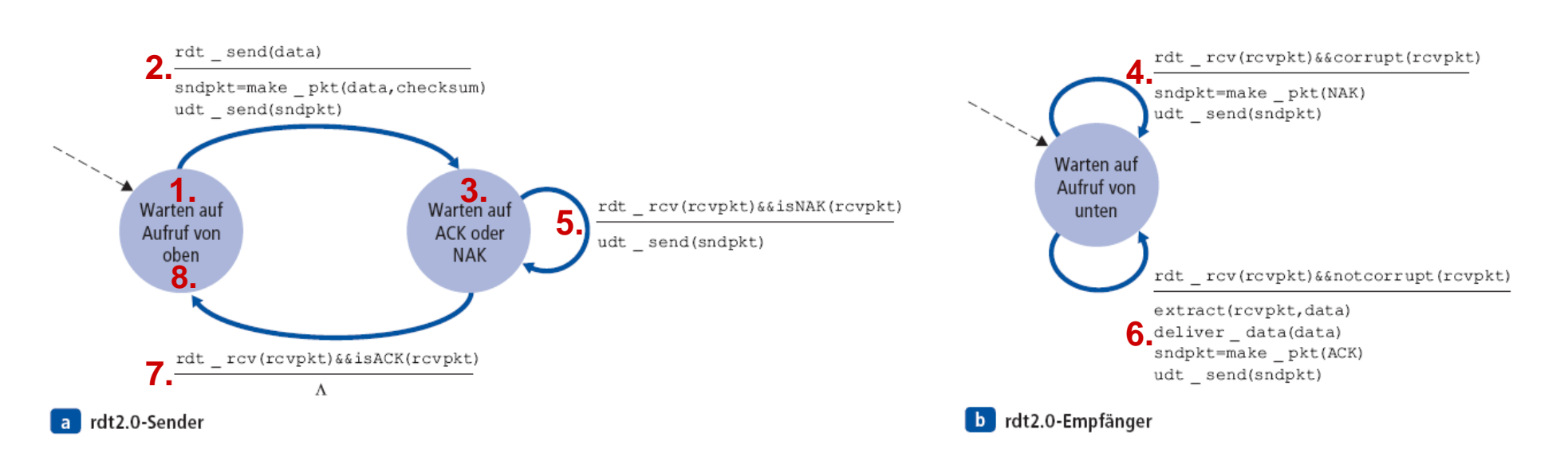

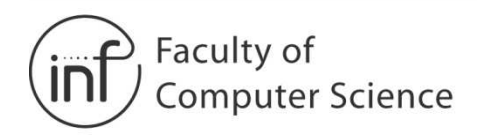

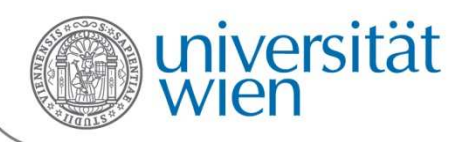

Zuverlässiger Datentransfer über einen Kanal mit Bitfehlern: **rdt2.0**

**ABER: ACK/NAK**-Pakete können auch **fehlerhaft** sein!

- Bei fehlerhaften ACK/NAK weiß Sender nicht, was beim Empfänger passiert ist
- Unzufriedenstellende Lösungsansätze:
	- $\bullet$  **Sender sendet ACK/NAK für jedes ACK/NAK des Empfängers.**  Doch was passiert, wenn dieses verfälscht wird?
	- • **Genügend Prüfsummenbits, um dem Absender zu ermöglichen Bitfehler zu erkennen und zu korrigieren.**

 Lösung funktioniert nur für einen Kanal der Pakete zwar verändern aber nicht verlieren kann.

- •**Übertragungswiederholung.** Kann zur erneuten Übertragung eines bereits korrekt empfangenen Pakets führen.
- Verbreiteter Lösungsansatz: **Fortlaufende Sequenznummer** in Datenpakete einfügen.
- → Bei Stop-and-Wait-Protokollen genügt eine 1-Bit-Zahl zum Vergleich der<br>Sequenznummer mit der des zuletzt empfangenen Paketes Sequenznummer mit der des zuletzt empfangenen Paketes.

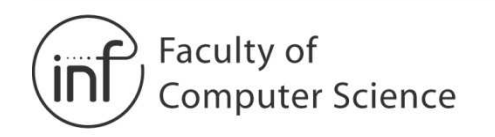

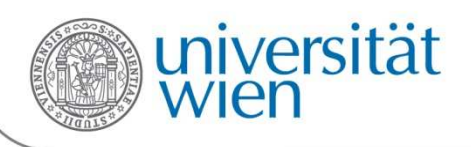

#### **rdt2.1: Sender** mit Behandlung von **verfälschten ACKs/NAKs**

- •Sequenznummern hinzugefügt
- • Zwei Sequenznummern reichen (0,1). Sind die Sequenznummern zweier aufeinanderfolgender Pakete gleich, so handelt es sich bei dem zweiten Paket um ein **Duplikat** und kann verworfen werden.
- • Verfälschte ACKs und NAKs werden korrekt behandelt

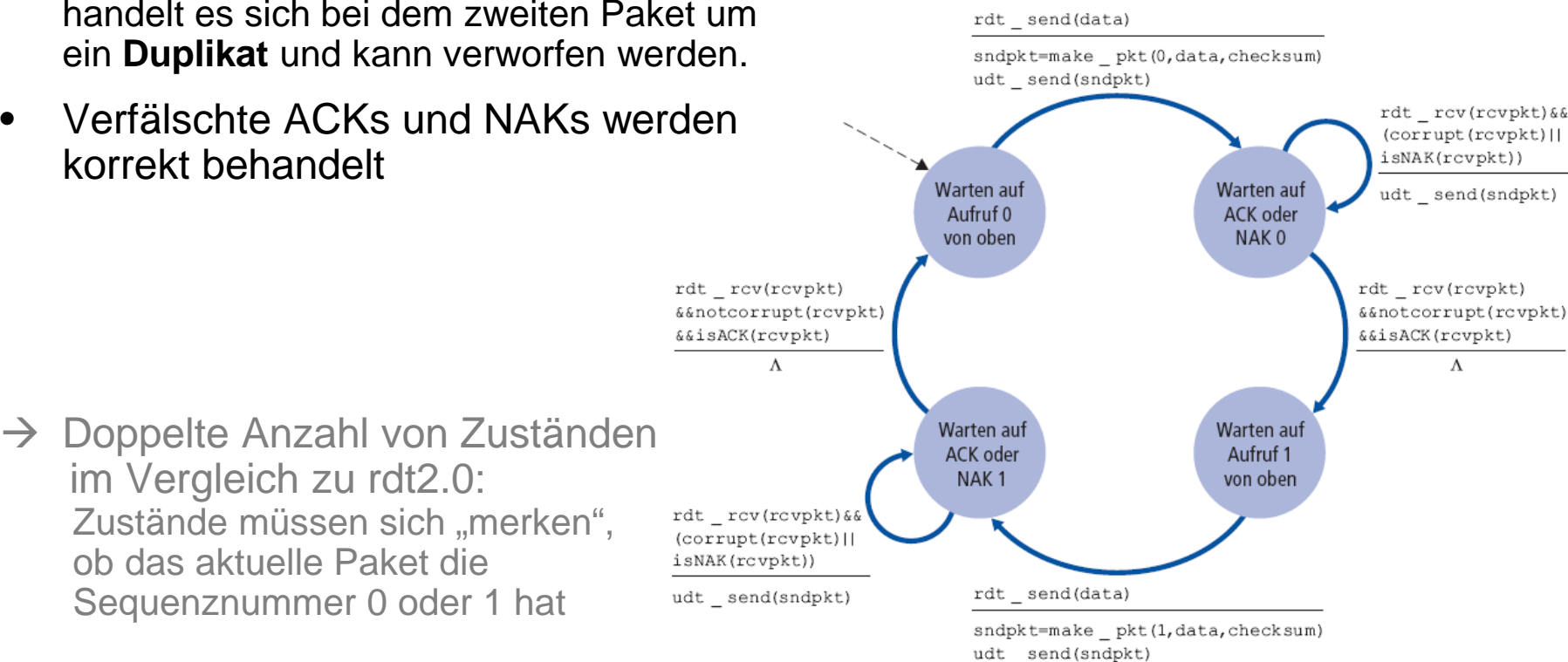

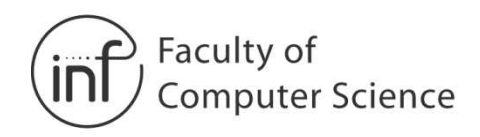

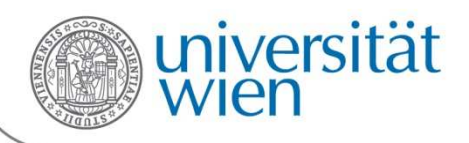

#### **rdt2.1: Empfänger** mit Behandlung von verfälschten ACKs/NAKs

- • Muss überprüfen, ob empfangene Pakete Duplikate sindZustand bestimmt, ob die nächste erwartete Sequenznummer 0 oder 1 ist
- • **Wichtig**: Der Empfänger weiß NICHT, ob der Sender das letzte ACK/NAK unverfälscht empfangen hat!
- $\rightarrow$  Lässt sich erst am nächsten empfangenen Datenpaket erkennen.

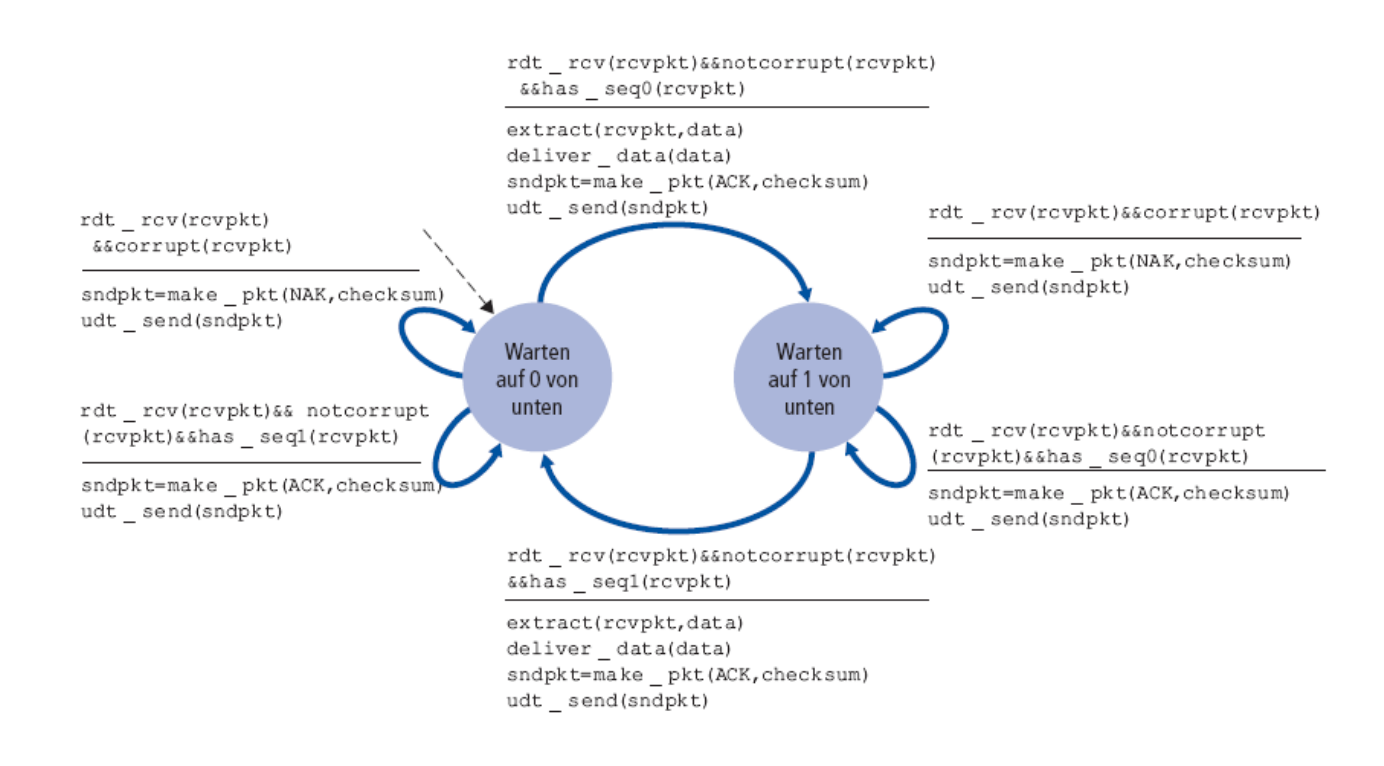

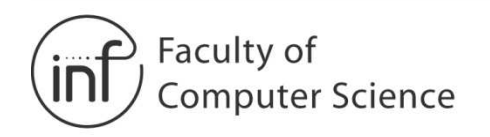

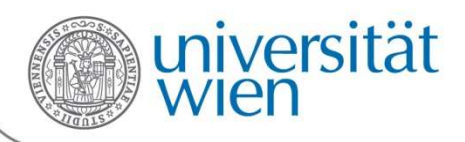

#### **rdt2.2:** Elimination von NAKs

- Anstelle von NAKs: ACK für das letzte korrekt empfangene Paket
- $\rightarrow$  Empfänger muss die Sequenznummer des bestätigten Paketes im ACK mitschicken
- "Veraltete" Sequenznummer im ACK wird vom Sender als NAK interpretiert

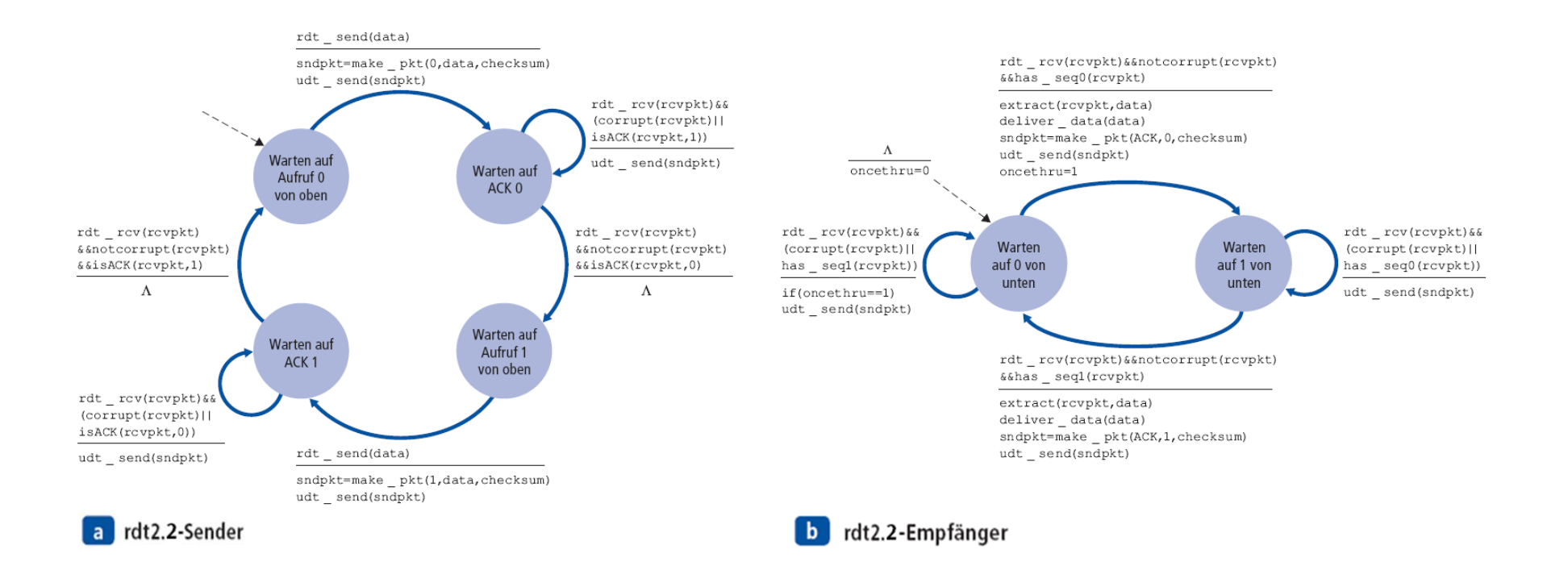

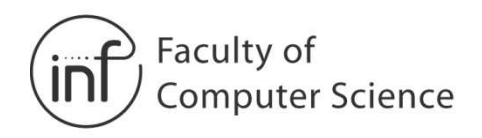

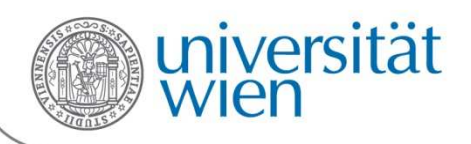

#### Zuverlässiger Datentransfer über einen Kanal mit Bitfehlern **und Paketverlusten**: **rdt3.0**

• Der Kanal kann nun auch ganze Pakete verlieren. Fehlererkennung, Sequenznummern, ACKs und Übertragungswiederholungen helfen weiter, reichen aber nicht aus

Problem: Wie wird der Verlust von Paketen behandelt?

Lösung: Sender wartet eine "vernünftige Zeitspanne" auf ein ACK

- •Wenn dann kein ACK angekommen ist, wird die Übertragung wiederholt
- $\bullet$  Wenn das Paket (oder das ACK) nur verzögert wurde und nicht verloren gegangen ist: Paket ist ein Duplikat, dies wird durch seine Sequenznummer erkannt und vom Empfänger verworfen
- Erfordert **Timer zum Stoppen der Zeit**

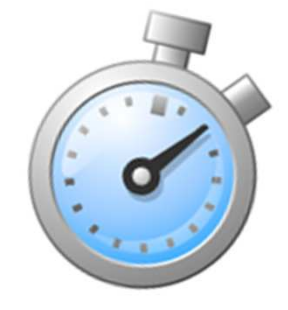

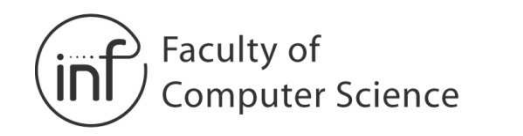

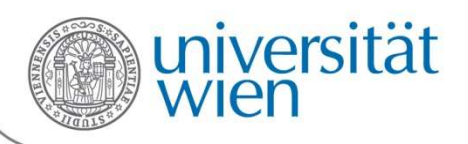

#### **rdt3.0: Sender** mit Wartezeiten

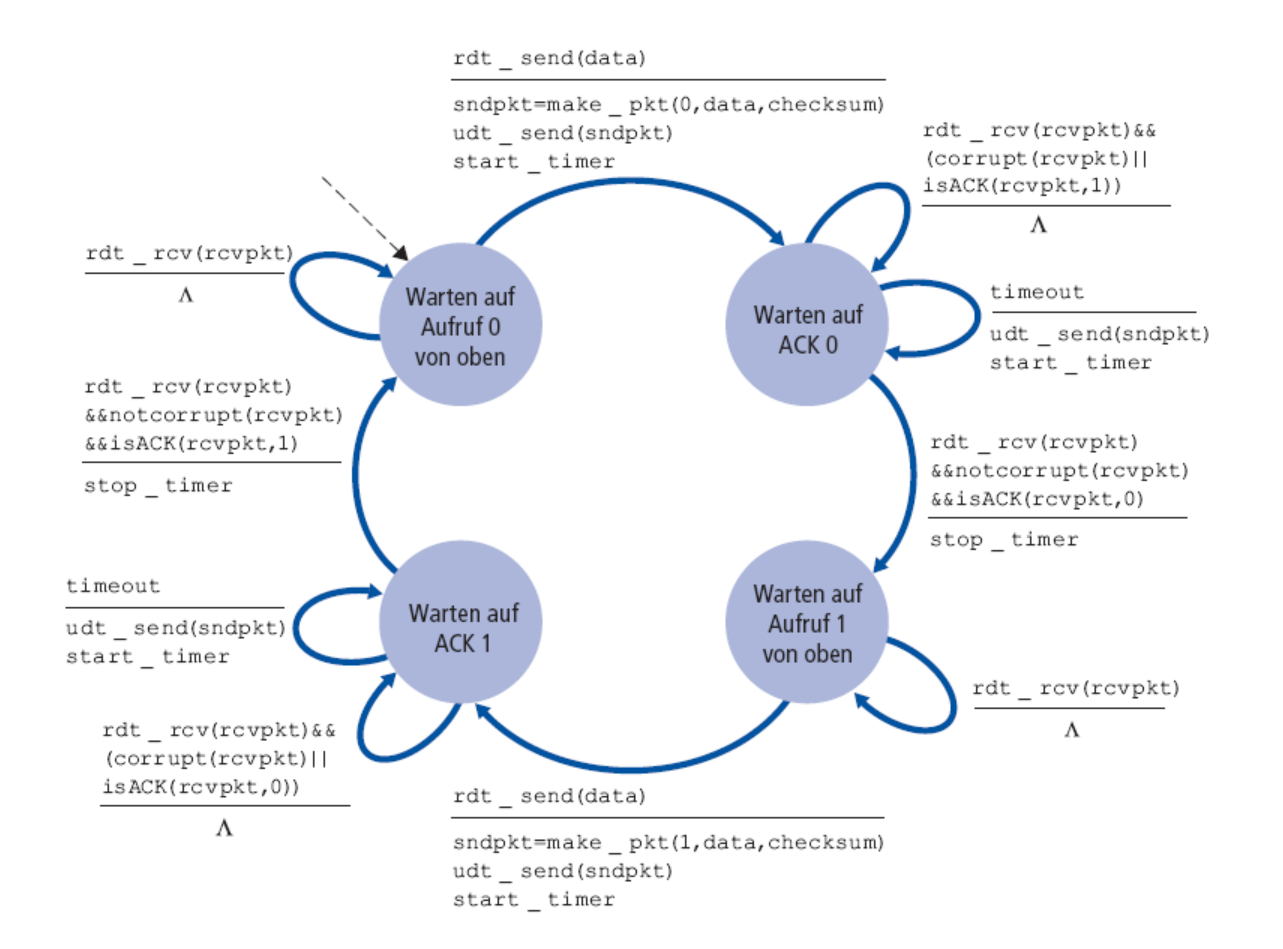

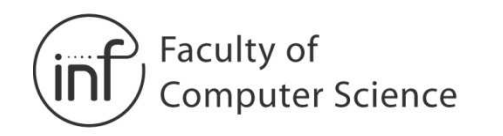

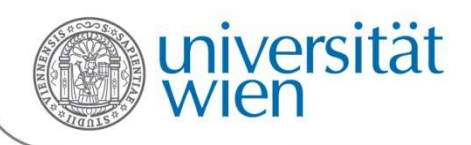

#### **rdt3.0: Arbeitsweise**

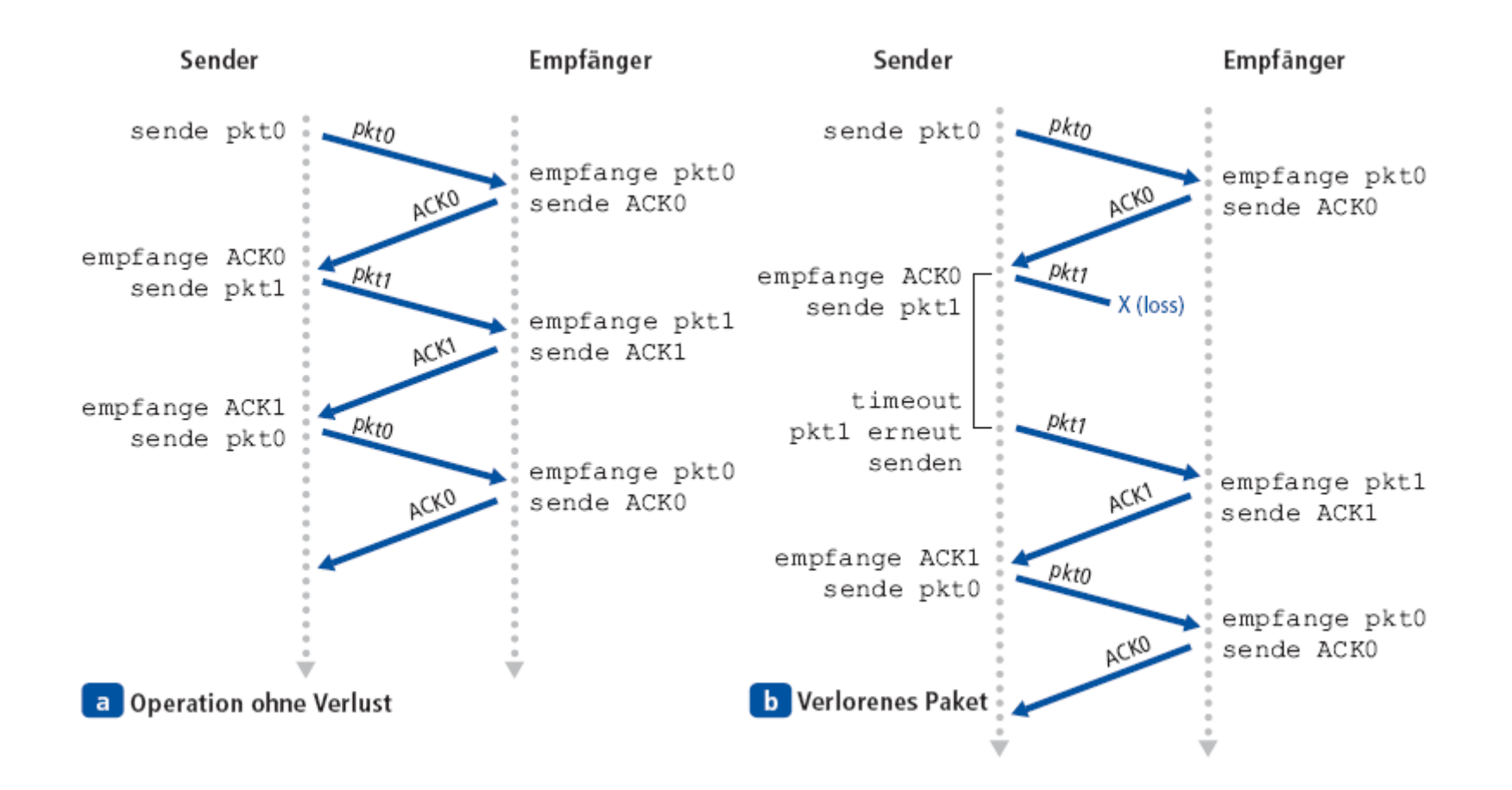

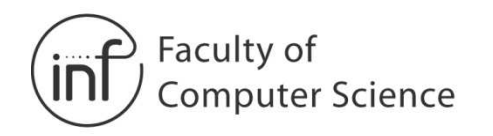

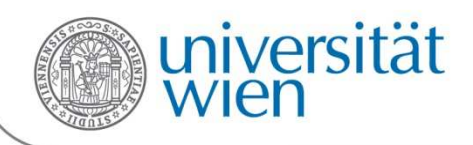

#### **rdt3.0: Arbeitsweise**

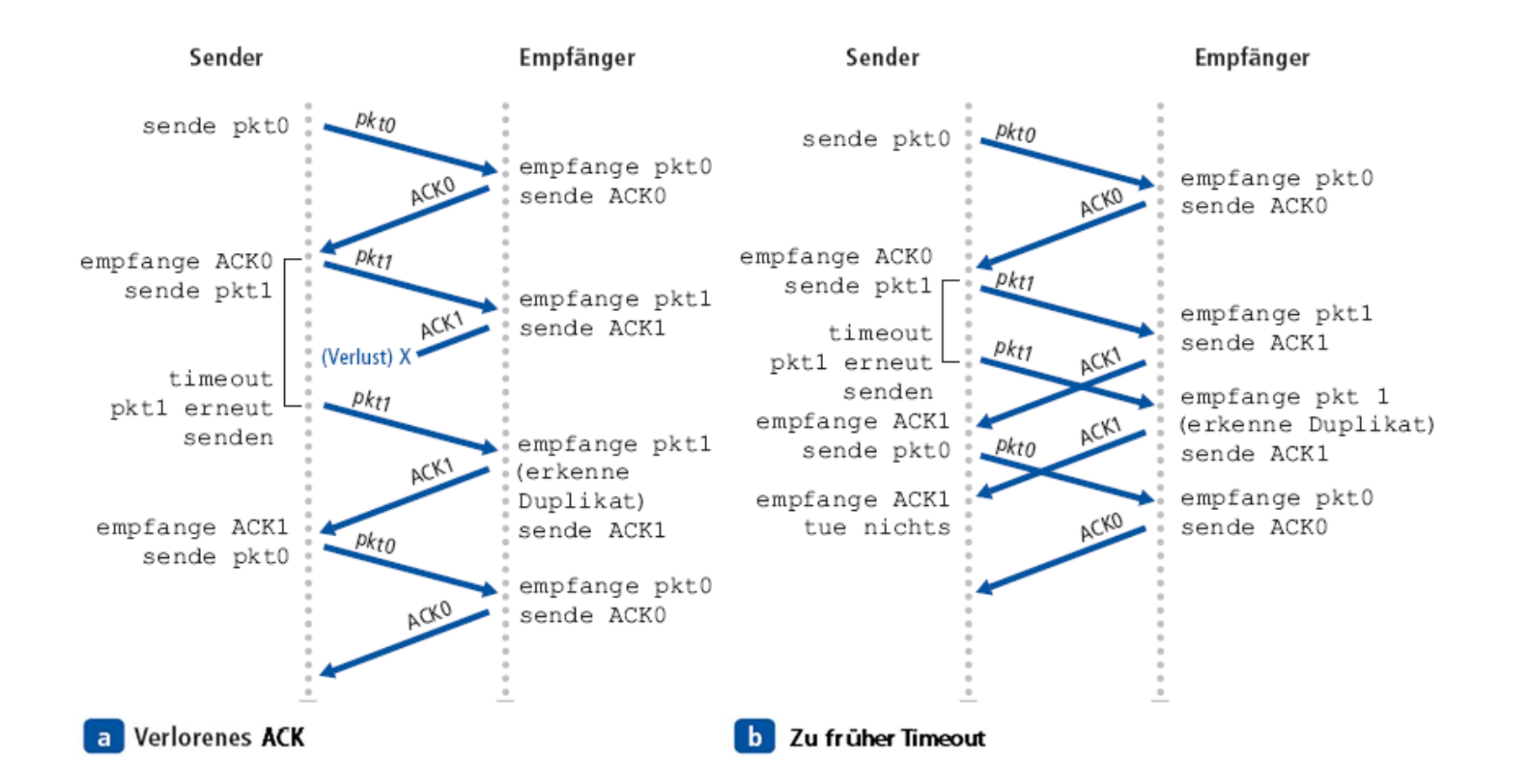

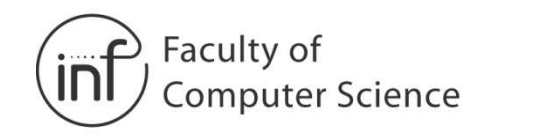

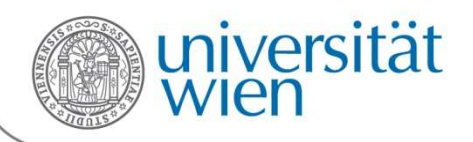

#### **rdt3.0: Performance**

• rdt3.0 funktioniert, aber die **Performance ist schlecht**!

Beispiel: 1 GBit/s Link, 15 ms Ausbreitungsverzögerung, 8000 Bit Paketgröße

$$
T_{\text{transmit}} = \frac{L}{R} = \frac{8000 \text{ bit}}{10^9 \text{ Bit/s}} = 0.008 \text{ ms}
$$
  

$$
U_{\text{sender}} = \frac{L/R}{RTT + L/R} = \frac{.008}{30.008} = 0.00027
$$

<sup>U</sup>sender: Utilization (engl. für Auslastung) – Anteil der Zeit, in der tatsächlich gesendet wird

•Einmal 8000 Bit alle ~30 ms -> 33KBit/s Durchsatz über einen Link mit 1 GBit/s→ Das Protokoll beschränkt die Ausnutzung physikalischer Ressourcen!

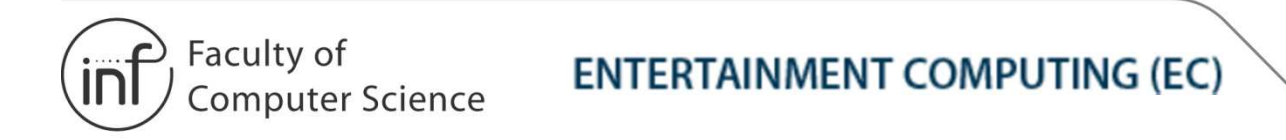

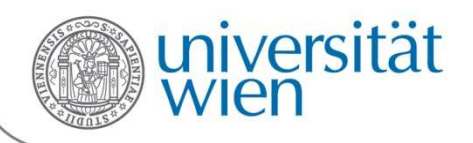

#### **rdt3.0: Stop-and-Wait-Ablauf**

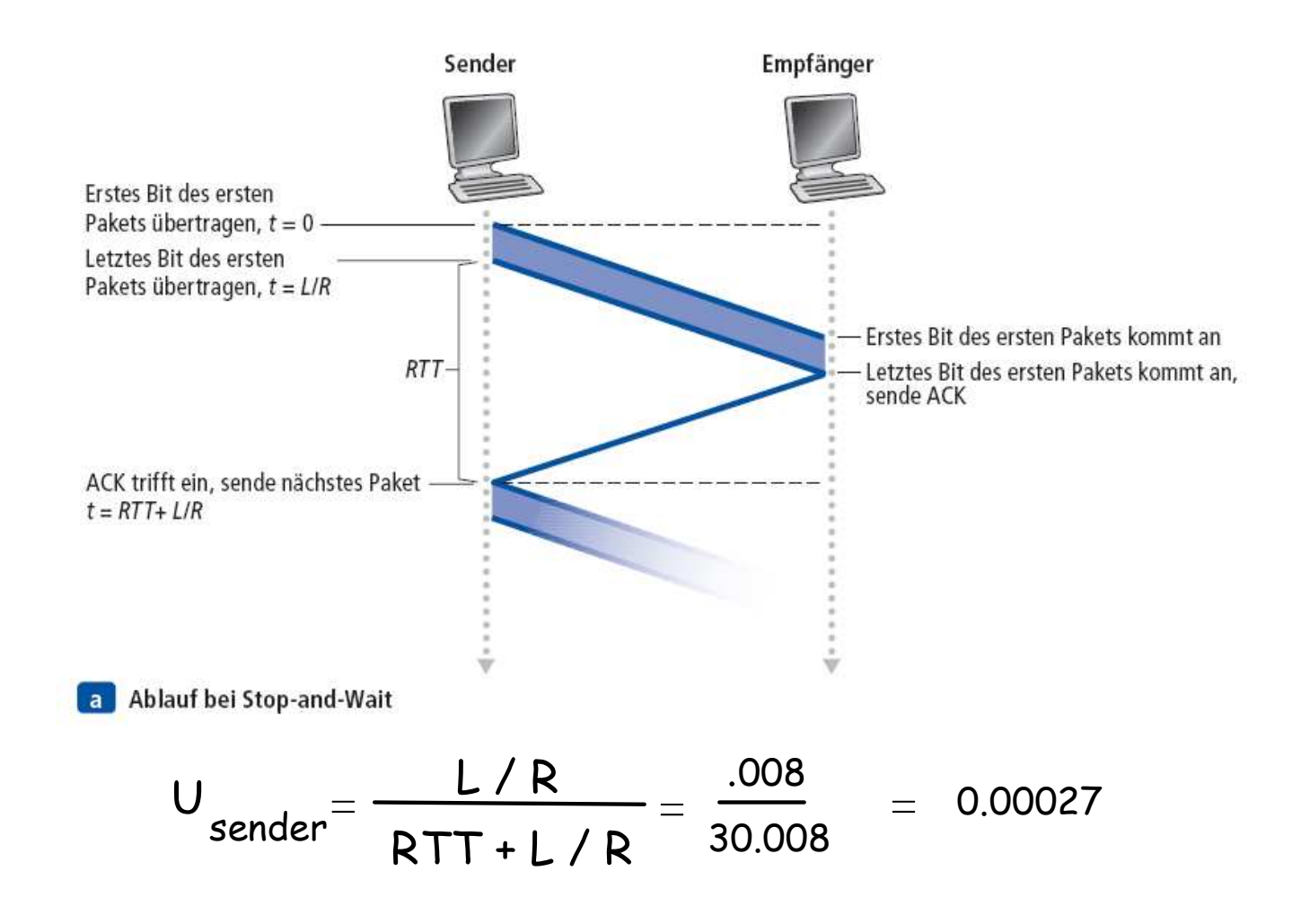

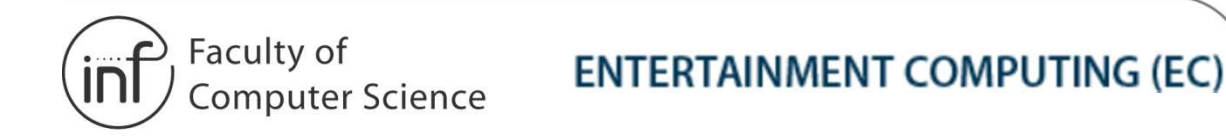

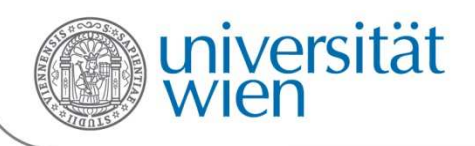

### 3.4.2 Zuverlässige Datentransferprotokolle mit Pipelining

Der Kern des Leistungsproblems mit rtd3.0 liegt darin, daß es ein Stop-and-Wait-Protokoll ist. Stop-and-Wait im Vergleich zu Pipelining:

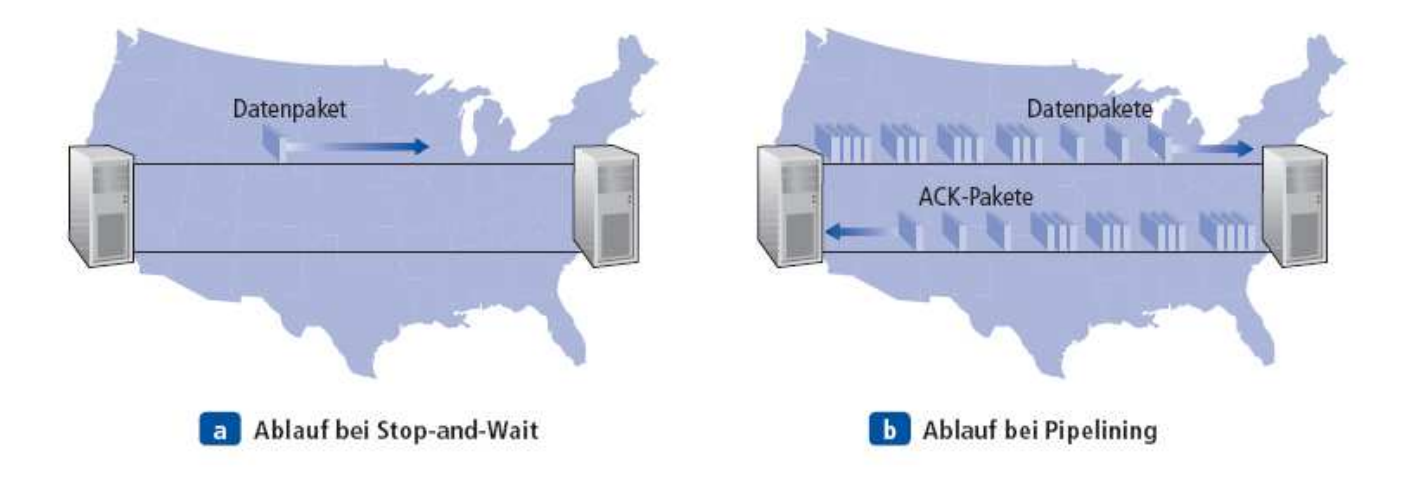

Pipelining: Sender lässt nicht nur eines, sondern mehrere unbestätigte Pakete zu

- ► Die Anzahl der Sequenznummern muss erhöht werden<br>► Pakete müssen beim Sender und/oder Empfänger gen
- ► Pakete müssen beim Sender und/oder Empfänger gepuffert werden

<u>2 prinzipielle Arten von Protokollen mit Pipelining:</u> Go-Back-N und Selective Repea

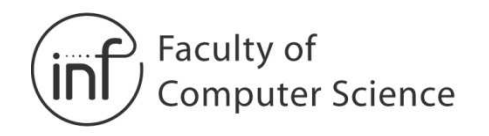

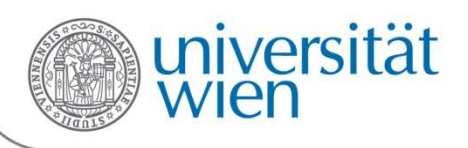

### 3.4.2 Zuverlässige Datentransferprotokolle mit Pipelining

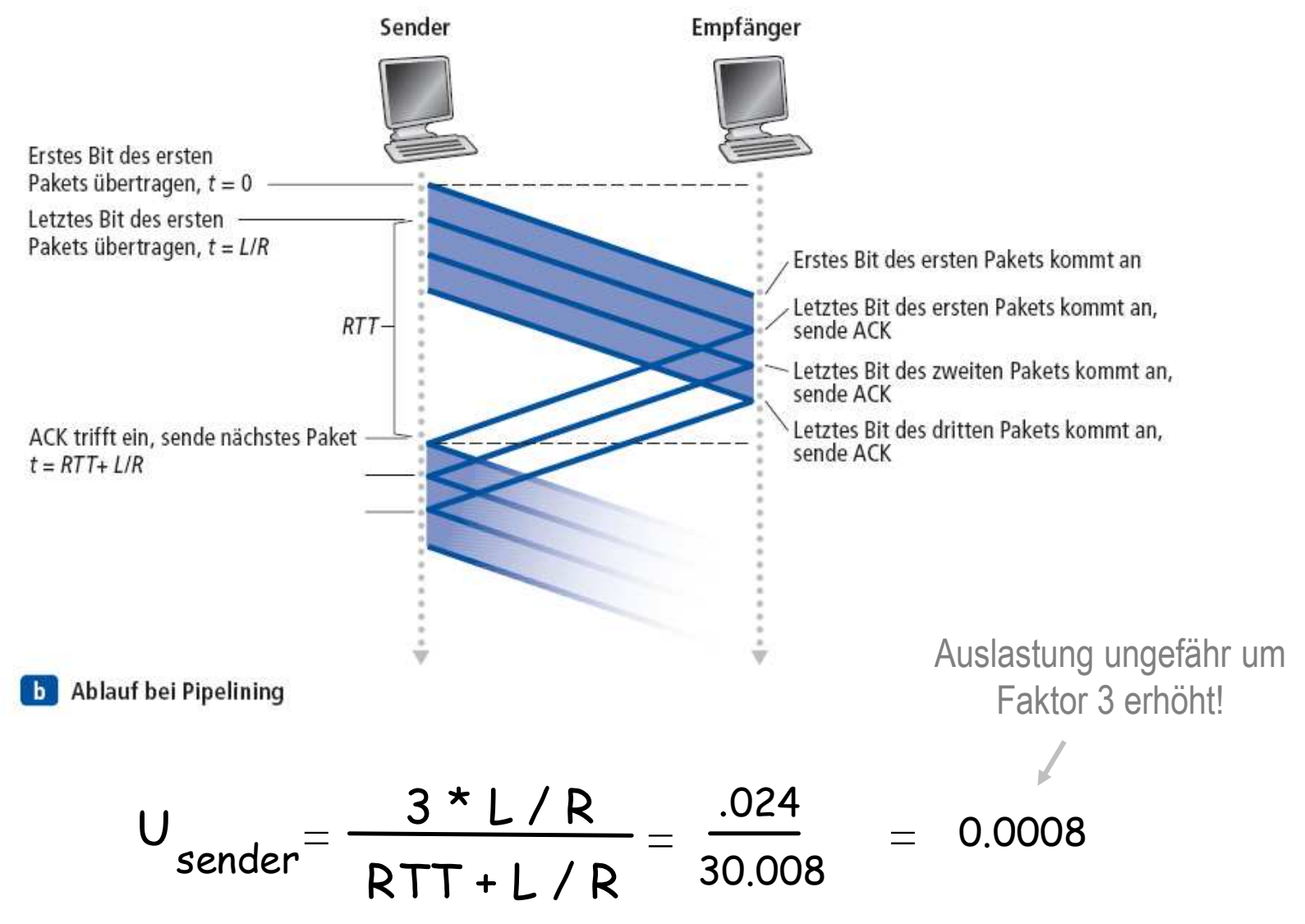

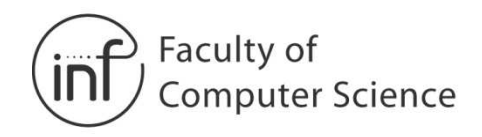

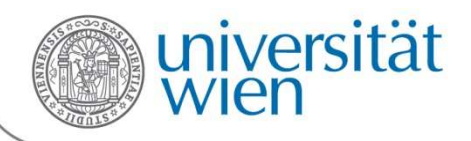

## 3.4.2 Pipelining Techniken: GBN vs. SR

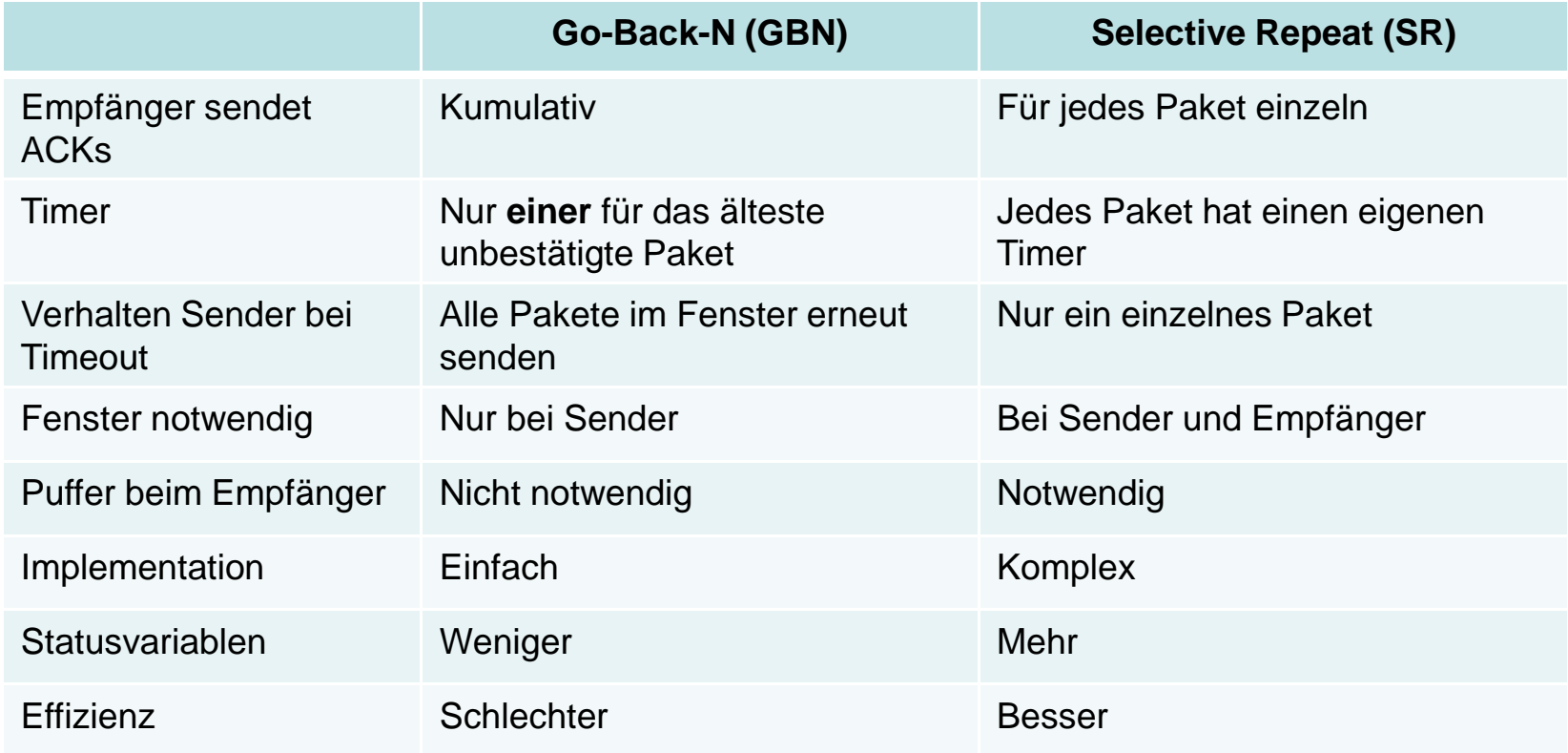

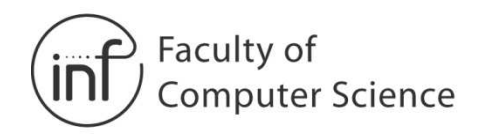

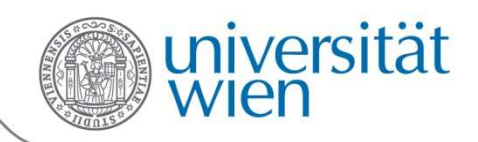

# 3.4.3 Go-Back-N (GBN)

Sender darf bis zu N Pakete senden ohne auf Bestätigung zu warten.

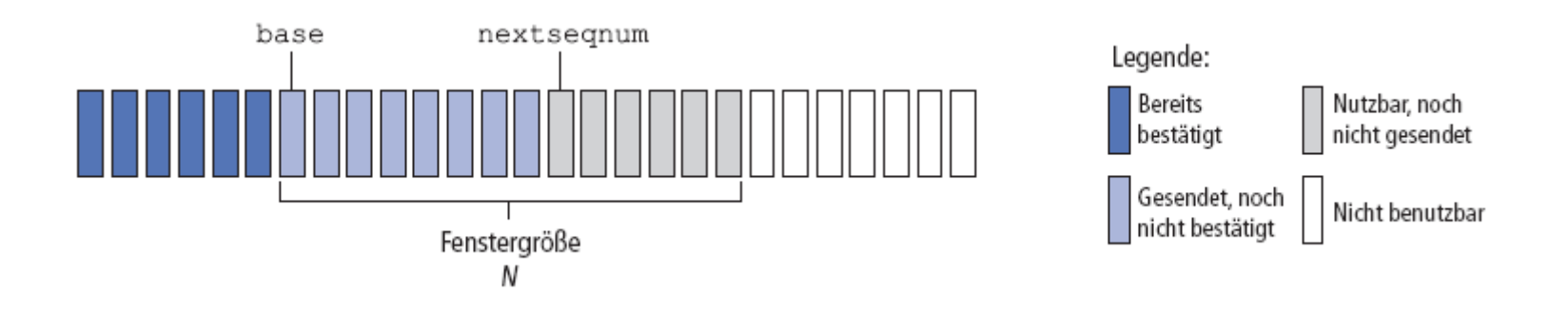

- •**k-Bit-Sequenznummer** im Paketkopf
- •Ein "Fenster" von bis zu N aufeinanderfolgenden unbestätigten Paketen wird zugelassen
- • **ACK(n):** Bestätigt alle Pakete bis zu und einschließlich dem Paket mit Sequenznummer n (Doppelte ACKs sind möglich)
- $\bullet$ Ein **Timer** für jedes unbestätigte Paket
- •**Timeout(n):** alle Pakete mit der Sequenznummer n und höher neu übertragen

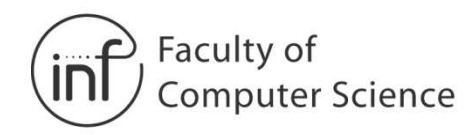

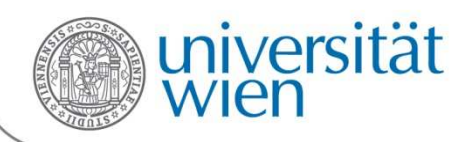

## 3.4.3 Go-Back-N (GBN)

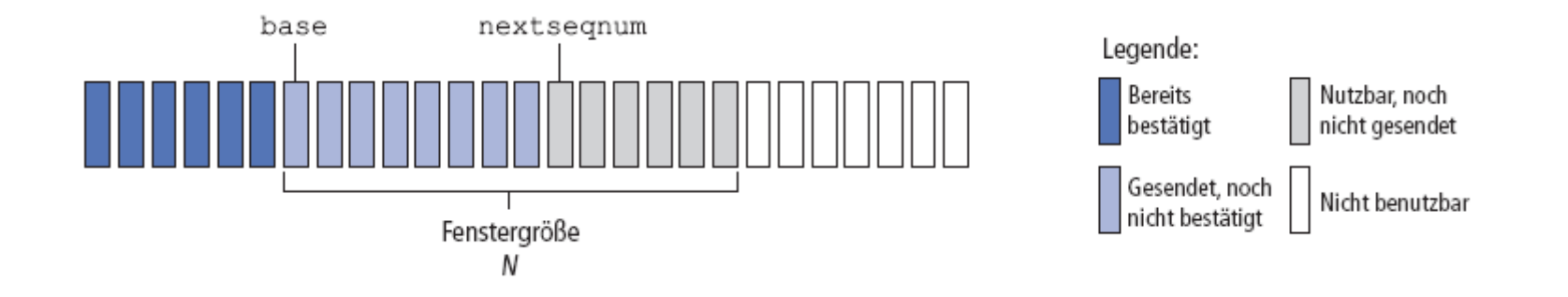

**Bereits bestätigt: [0, base-1]** entsprechen Paketen, die schon gesendet und bestätigt worden sind.**Gesendet, noch nicht bestätigt: [base, nextseqnum-1]** umfasst Pakete, die zwar gesendet wurden, aber noch nicht bestätigt worden sind.

**Nutzbar, noch nicht gesendet: [nextseqnum, base+N-1]** enthält Sequenznummern, die für Pakete verwendet werden können, die sofort abgesandt werden dürfen sollten Daten von der darüberliegenden Schicht eintreffen.

**Nicht benutzbar: Sequenznummern >= base+N** können nicht benutzt werden bis das Paket mit der Sequenznummer base bestätigt wurde.

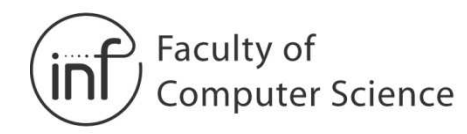

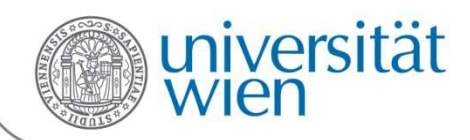

## 3.4.3 Go-Back-N (GBN)

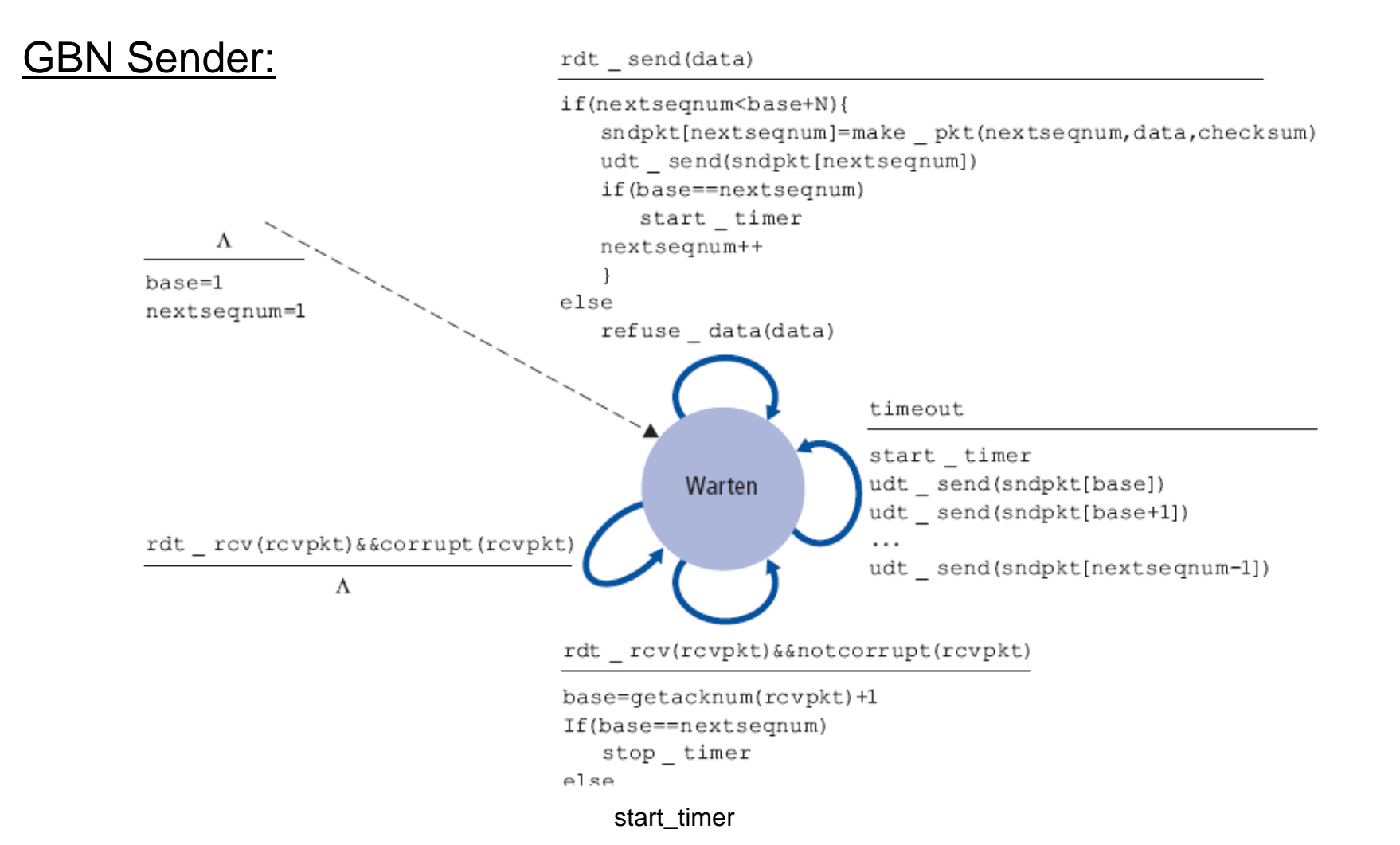

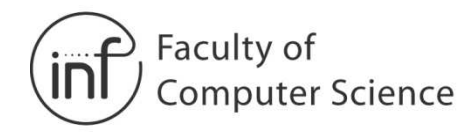

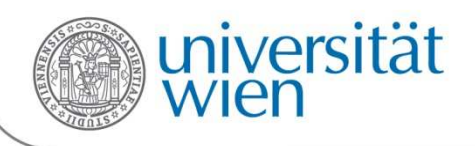

## 3.4.3 Go-Back-N (GBN)

#### GBN Empfänger:

rdt rcv(rcvpkt) &&notcorrupt(rcvpkt) &&hasseqnum(rcvpkt,expectedseqnum)

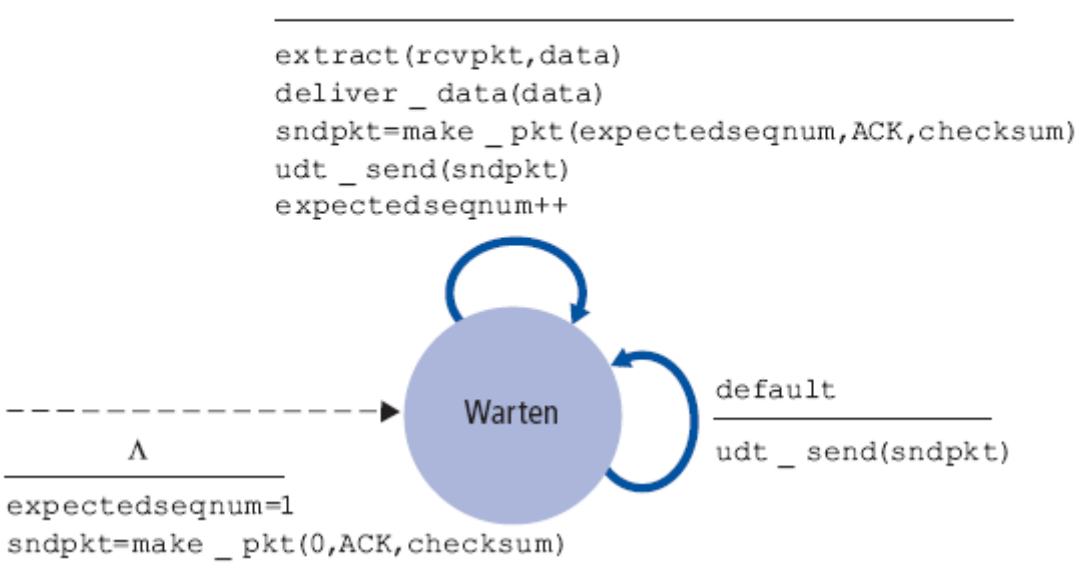

- Sende ACK für korrekt empfangene Pakete mit der aktuell erwarteten Sequenznummer
	- − Kann doppelte ACKs erzeugen
	- Muss sich nur **expectedseqnum merken**
- •Pakete außer der Reihe:
	- − Verwerfen (nicht puffern)!
	- − Paket mit der höchsten Sequenznummer in Reihe erneut bestätigen

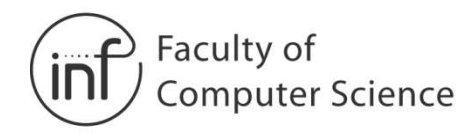

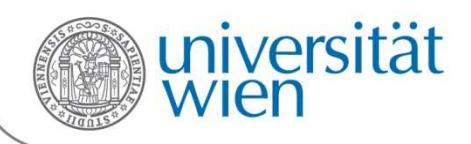

### 3.4.3 Go-Back-N (GBN)

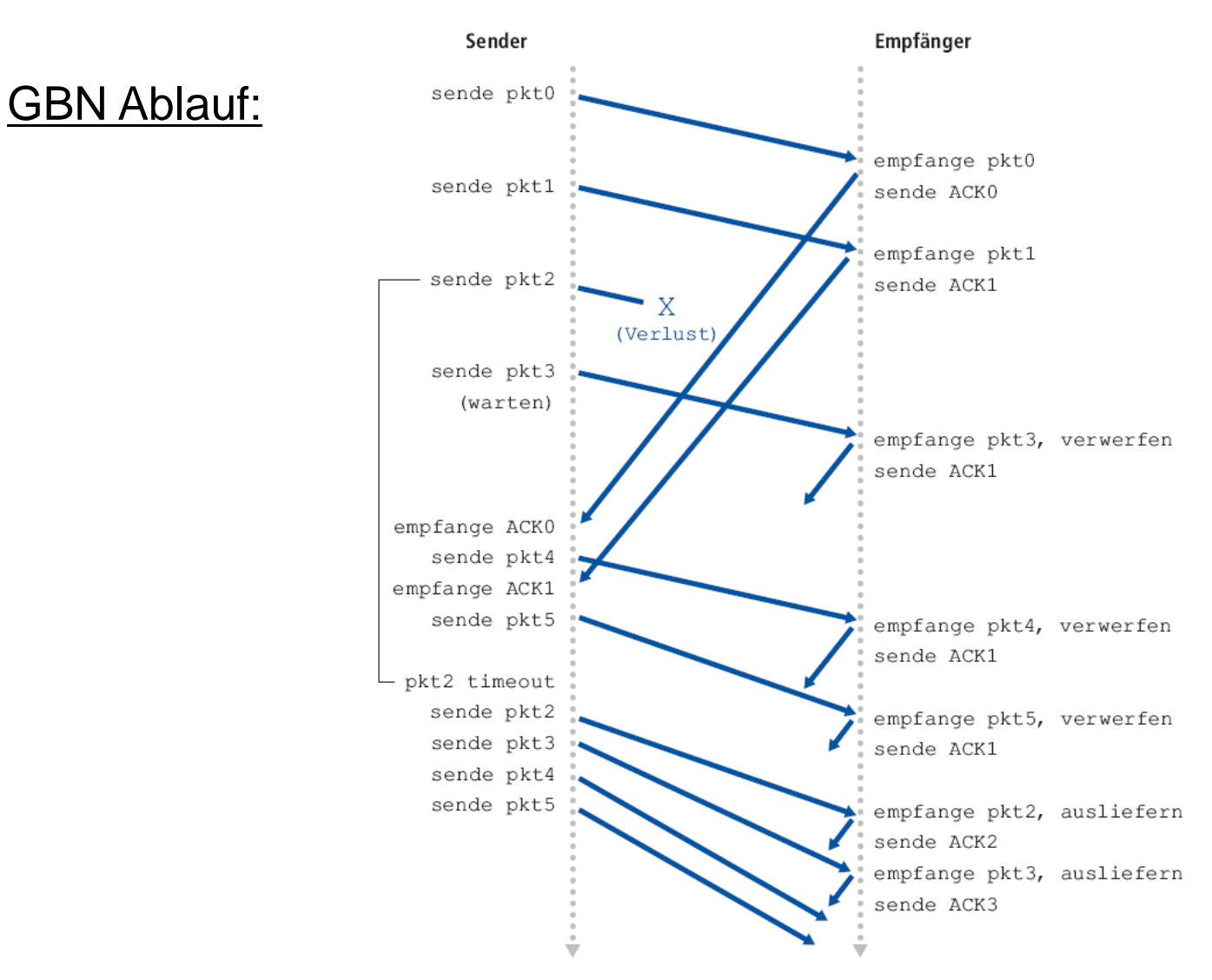

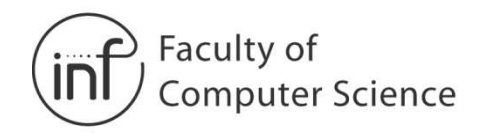

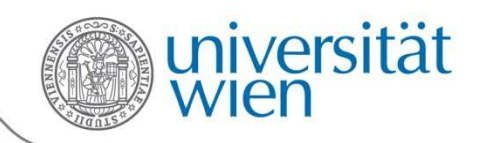

## 3.4.4 Selective Repeat (SR)

- •Empfänger bestätigt jedes empfangene Paket einzeln
- • Empfänger puffert korrekt empfangene Pakete, die außer der Reihe empfangen wurden, in einem Empfängerfenster
	- Ausliefern an die nächste Schicht, wenn dies in der richtigen Reihenfolge möglich ist
- • Sender wiederholt eine Übertragung nur für individuelle Pakete
	- –Ein Timer für jedes unbestätigte Paket
- • Fenster des Senders
	- N aufeinanderfolgende Sequenznummern
	- Beschränkt wieder die unbestätigten, ausstehenden Pakete

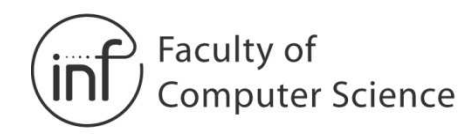

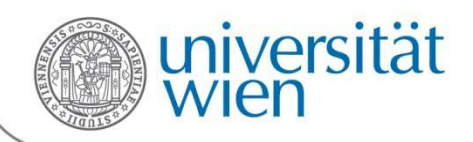

## 3.4.4 Selective Repeat (SR)

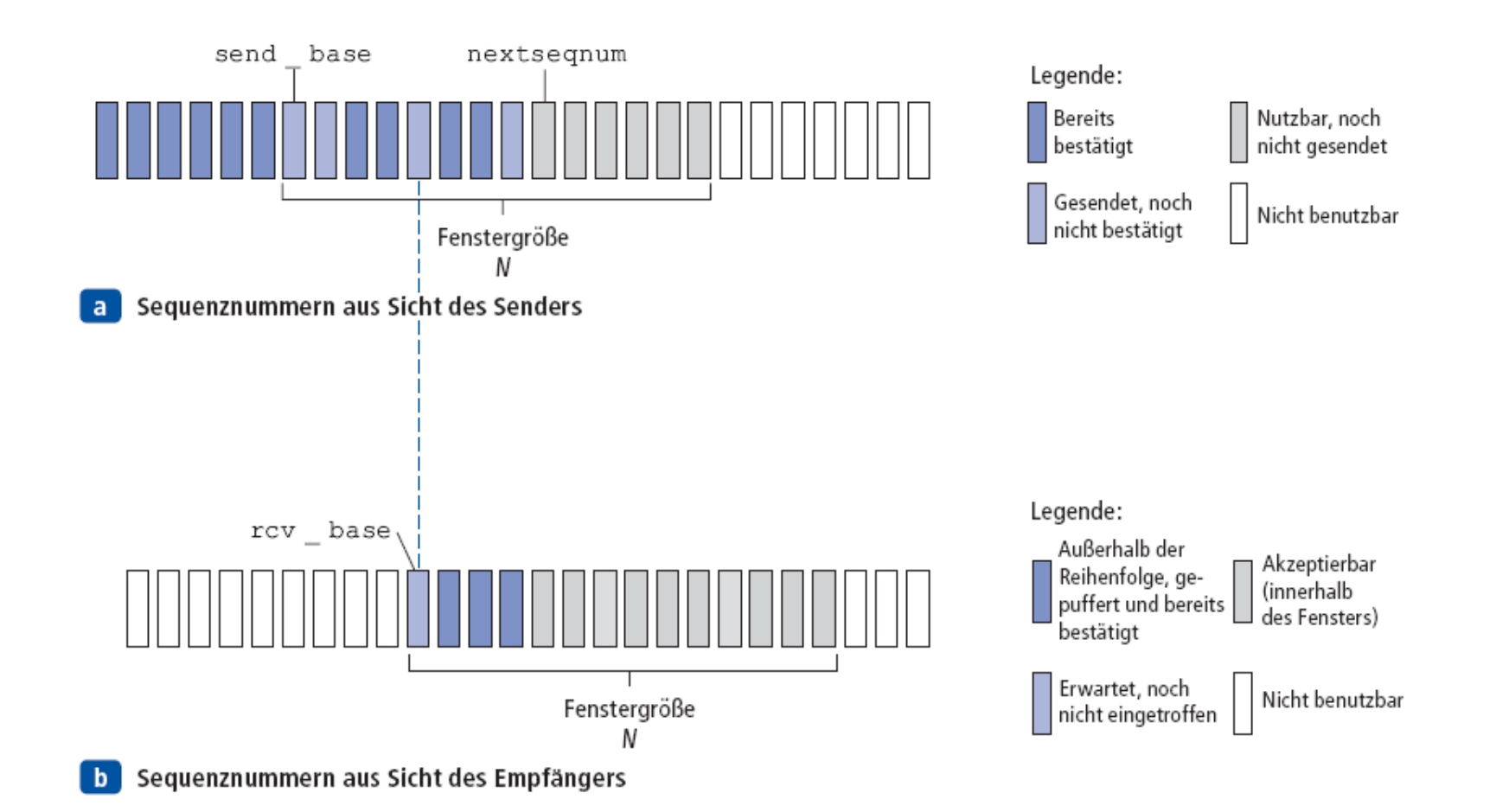

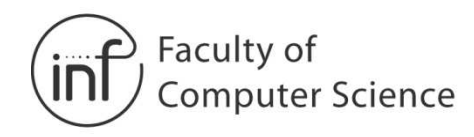

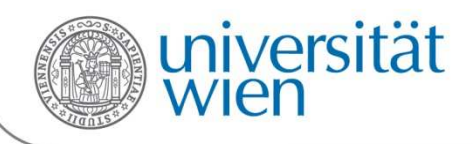

## 3.4.4 Selective Repeat (SR)

#### Sender:

#### • **Daten von oben**:

 Wenn nächste Sequenznummer im Fenster liegt: Paket senden, Timer(n) starten!

### • **Timeout(n):**

 Paket n erneut übertragen, Timer(n) starten

#### • **ACK(n) aus**

[sendbase,sendbase+N]

- Paket n als empfangen markieren
- Wenn n die kleinste unbestätigte Sequenznummer ist, Fenster zur neuen kleinsten unbestätigten Sequenznummer verschieben

### Empfänger:

- $\bullet$  **Paket aus** [rcvbase, rcvbase+N-1]
	- Sende ACK(n)
	- Außer der Reihe: Puffern
	- In der Reihe: Ausliefern (auch alle gepufferten Pakete ausliefern, die jetzt in der Reihe sind), Fenster zum nächsten erwarteten Paket verschieben
- • **Paket aus** [rcvbase-N,rcvbase-1] ACK(n)
- • **Sonst:**
	- Ignoriere das Paket

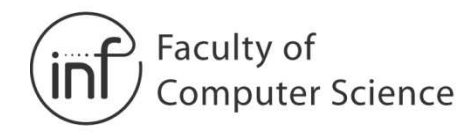

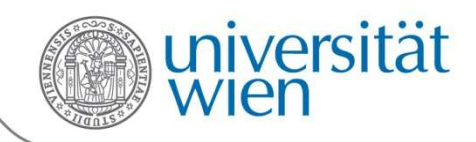

## 3.4.4 Selective Repeat (SR)

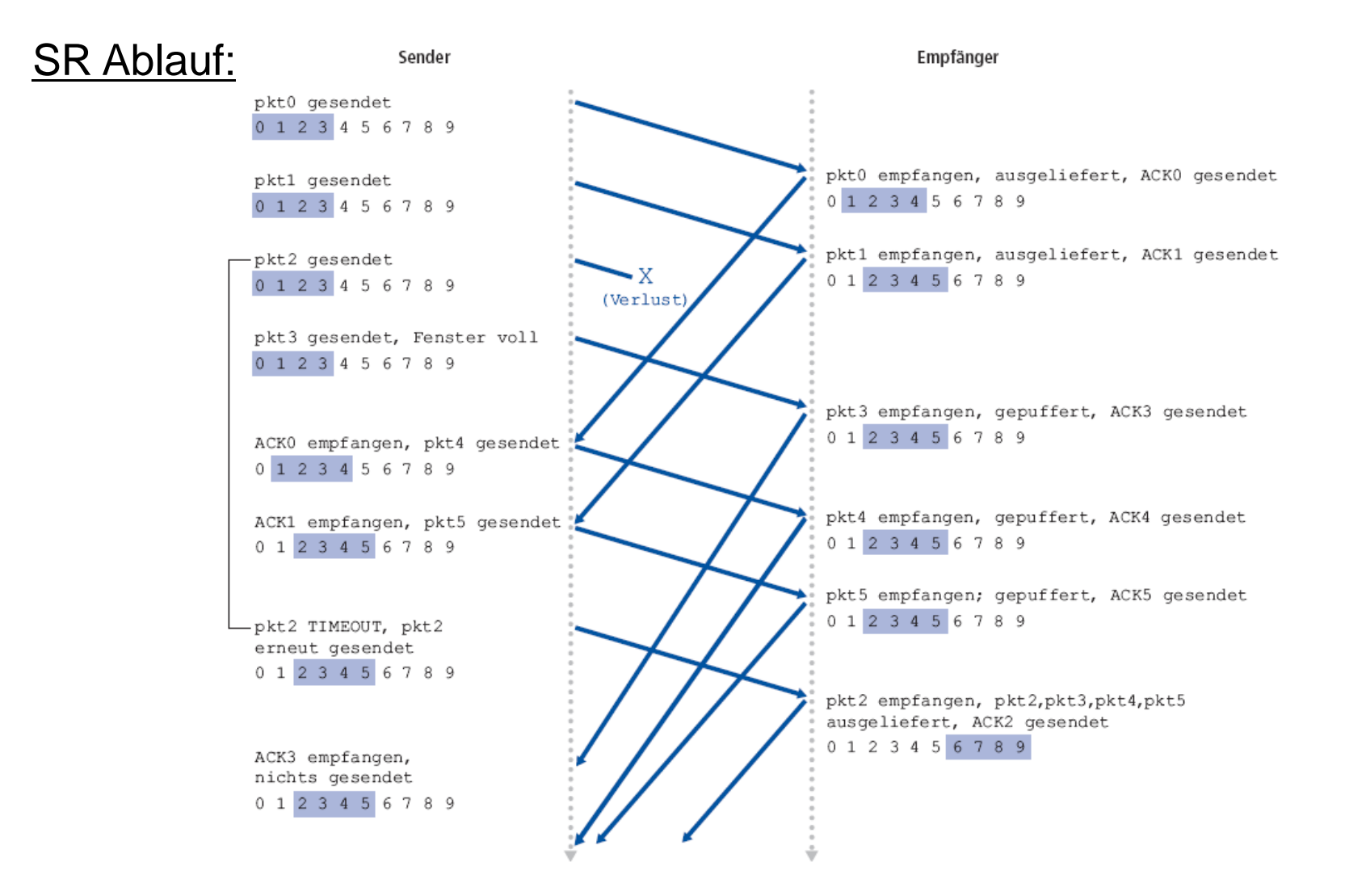

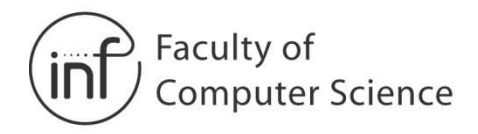

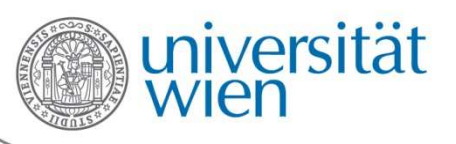

## 3.4.4 Selective Repeat (SR)

#### SR Problemfall:

Beispiel:

- •Sequenznummern: 0-3
- •Fenstergröße=3

**Fall a:** Die ACKs der ersten drei Pakete gehen verloren und der Absender überträgt diese Pakete erneut. Der **Empfänger erhält** am Ende ein Paket mit Sequenznummer 0

**→ eine Kopie** des ersten übertragenen Paketes.

**Fall b:** Die ACKs der ersten drei Pakete werden richtig abgeliefert. Der Absender bewegt daher sein Fenster vorwärts und sendet Pakete mit den Sequenznummern 3und 0. Das Paket mit Sequenznummer 3 geht verloren,aber das Paket mit Sequenznummer 0 kommt an → ein Paket, das **neue Daten** enthält.

#### **→ Empfänger kann beide Fälle nicht<br>unterscheiden!** Gibt in Fall a die Kopie **unterscheiden**! Gibt in Fall a die Kopie des alten Pakets als neue Daten nach oben!

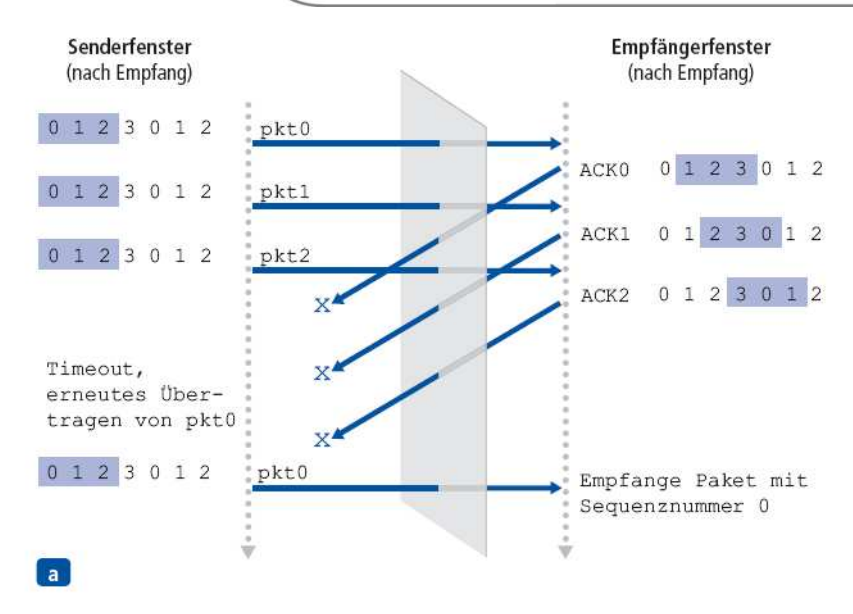

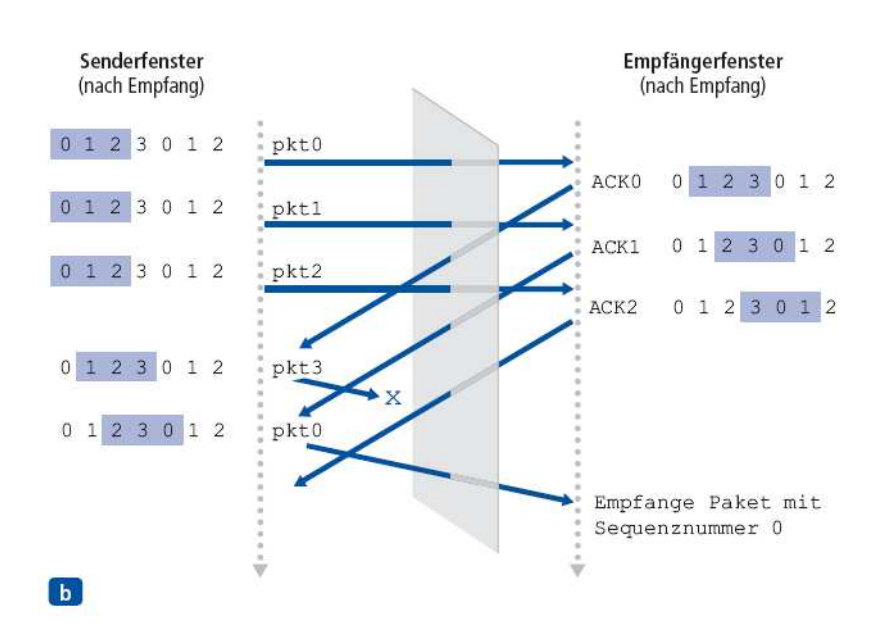